## Инструкция по составление отчёта о выявленном нарушении/несоответствии **в ППК ПАБ**

Составил: ведущий горный инженер по подготовке персонала Дирекции ОТ, ПК и Экологии АО «Воркутауголь» Смирнов Дмитрий Олегович

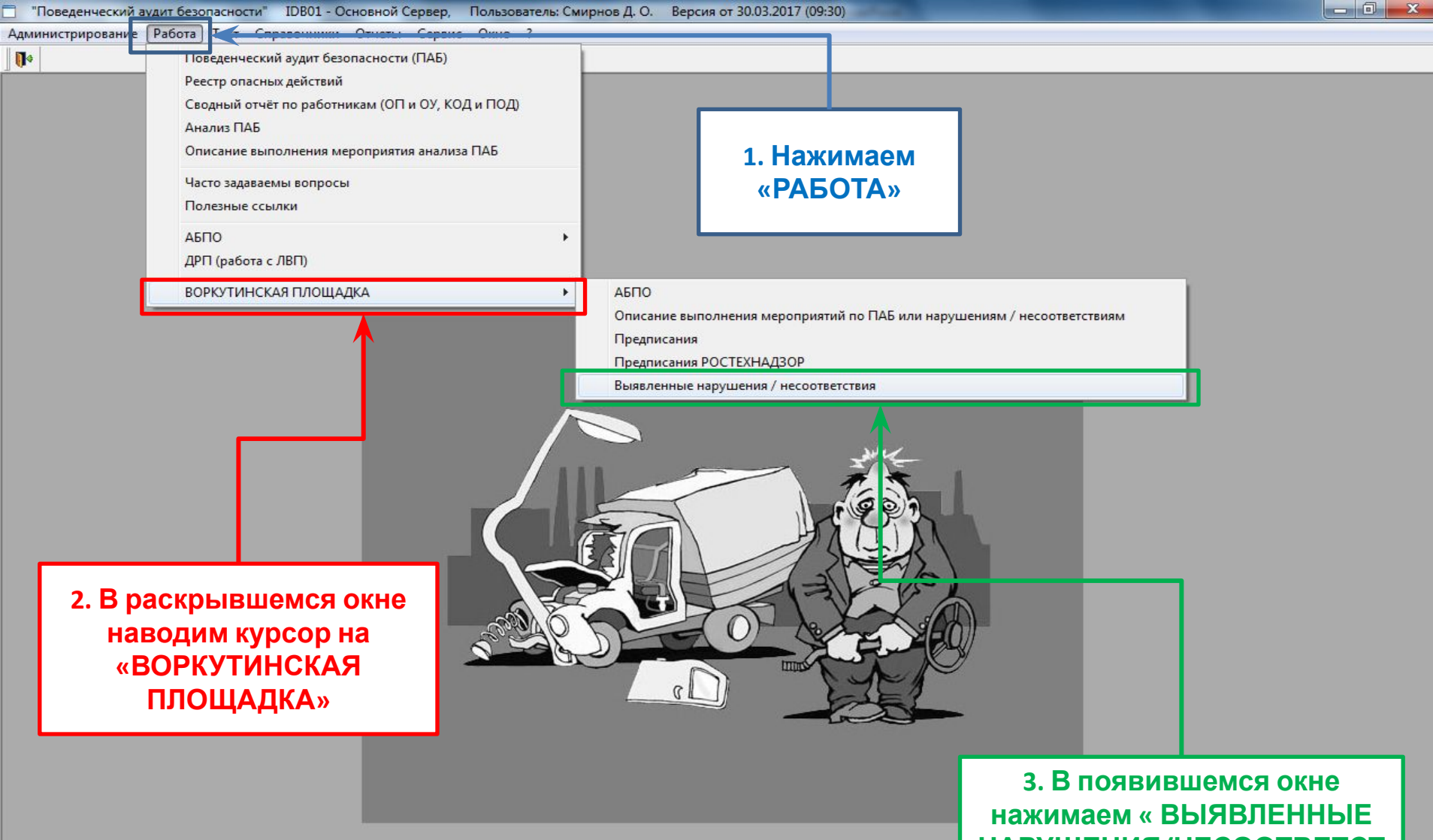

Ready

e

**НАРУШЕНИЯ/НЕСООТВЕТСТ ВИЯ»**

> 30/03/2017 16:07 16:07 RU ▲ 凹 (+) 30.03.2017

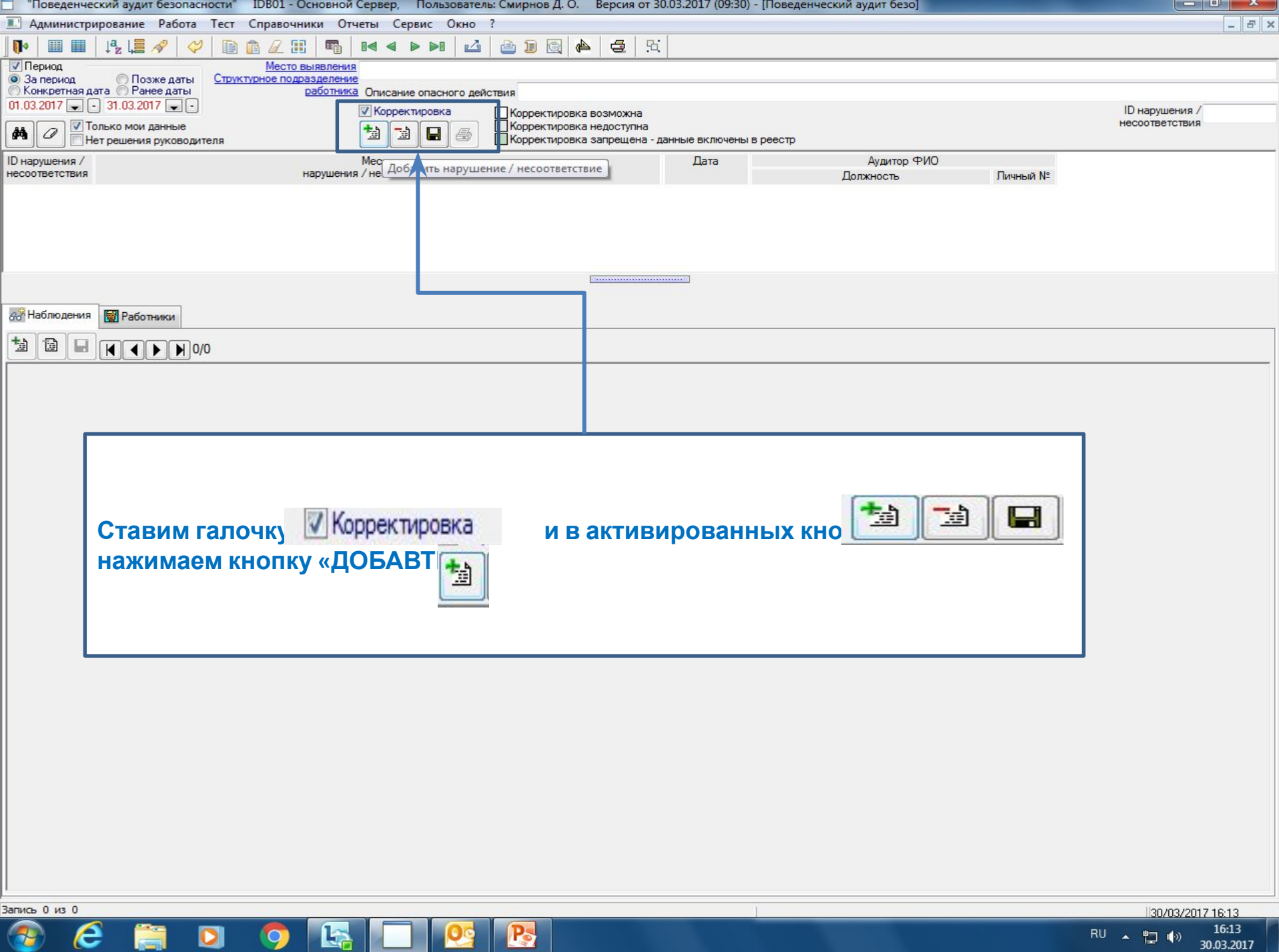

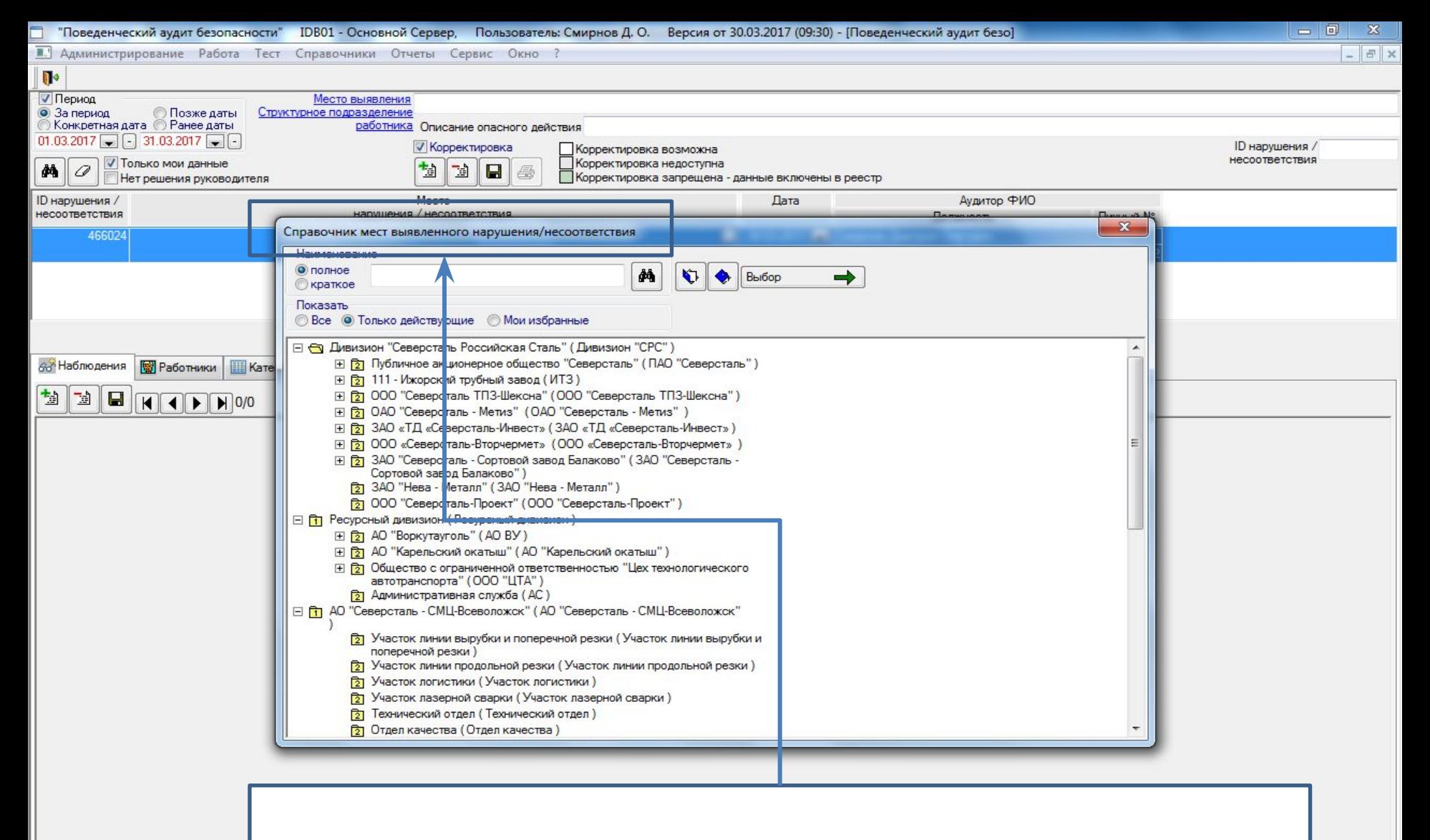

## **Появляется окошко «Справочник мест выявленного нарушения/несоответствия**

Запись 1 из 2

e

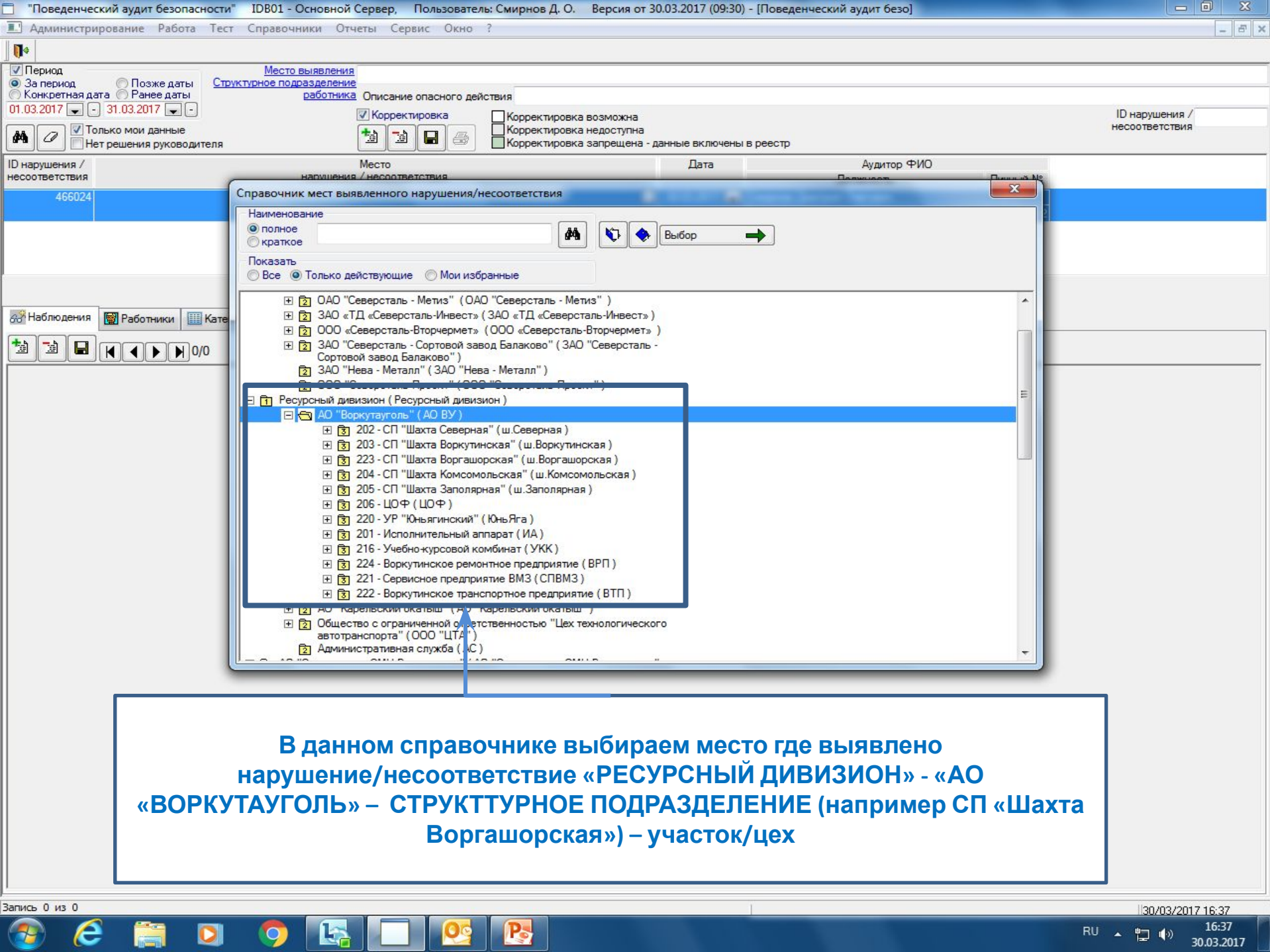

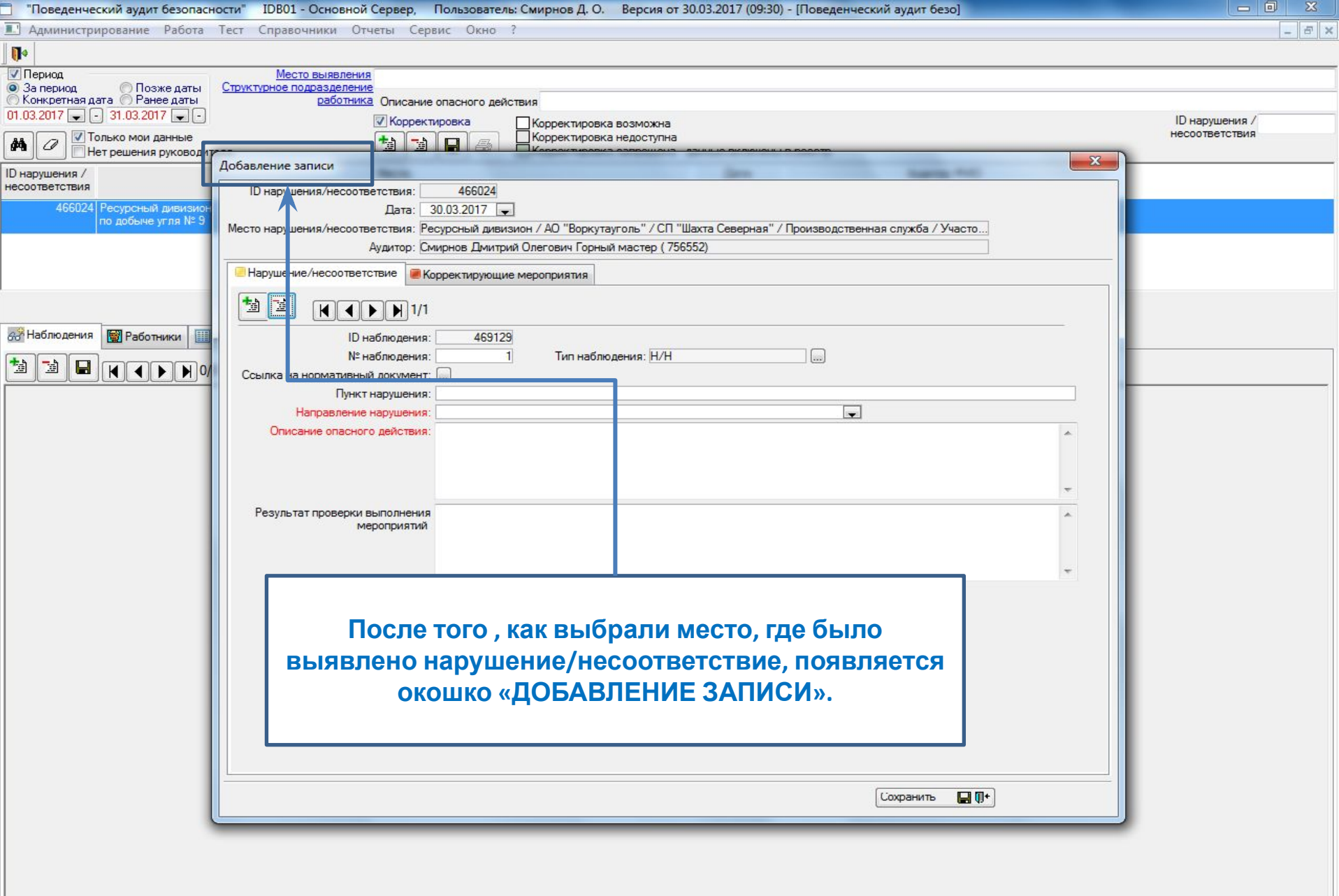

Запись 0 из 0  $e$   $\blacksquare$ 

 $\bigcirc$ 

**DIGEER** 

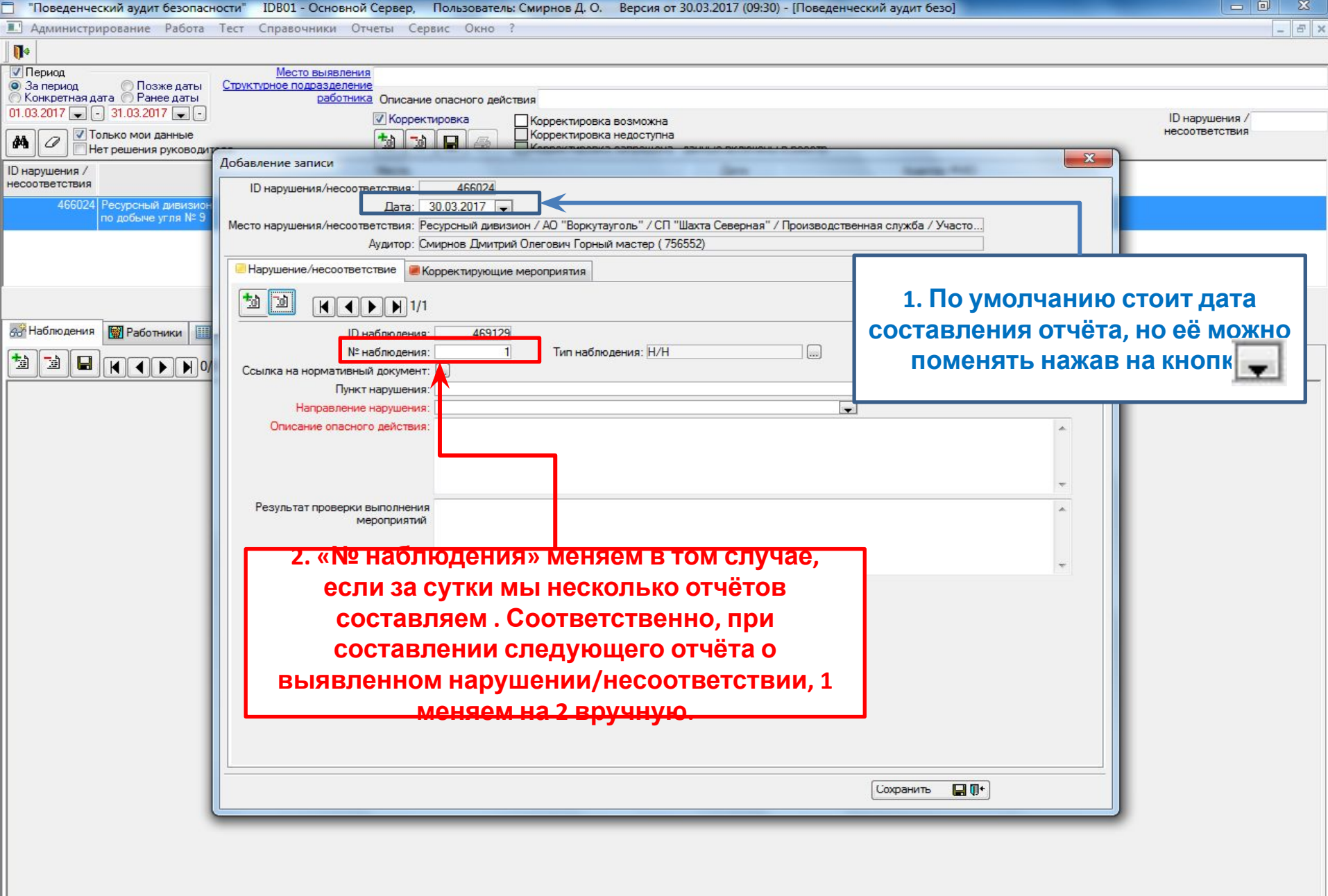

.<br>Запись 0 из 0

 $\epsilon$ 

篇

 $\bigcirc$ 

DO SE DE B

 $\begin{array}{r} \hline \text{130/03/201716:42} \\ \text{RU} \quad \text{\&} \quad \mathbb{L} \quad \mathbb{I}^{(4)} \end{array}$  16:42<br> $\begin{array}{r} 16.42 \\ \text{30.03.2017} \end{array}$ 

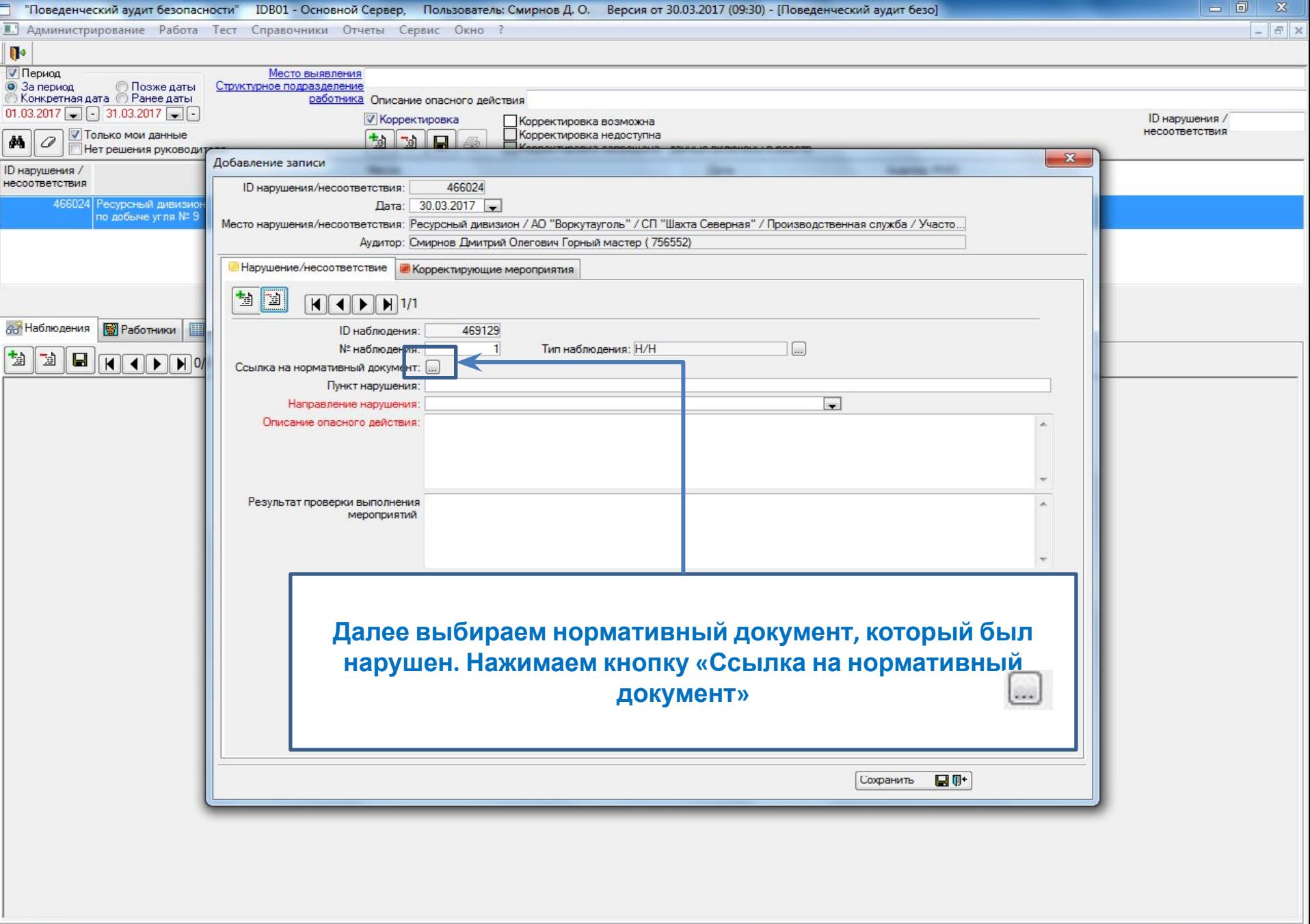

Запись 0 из 0  $\bigcirc$  $e$   $\blacksquare$ 

**DIGET CR** 

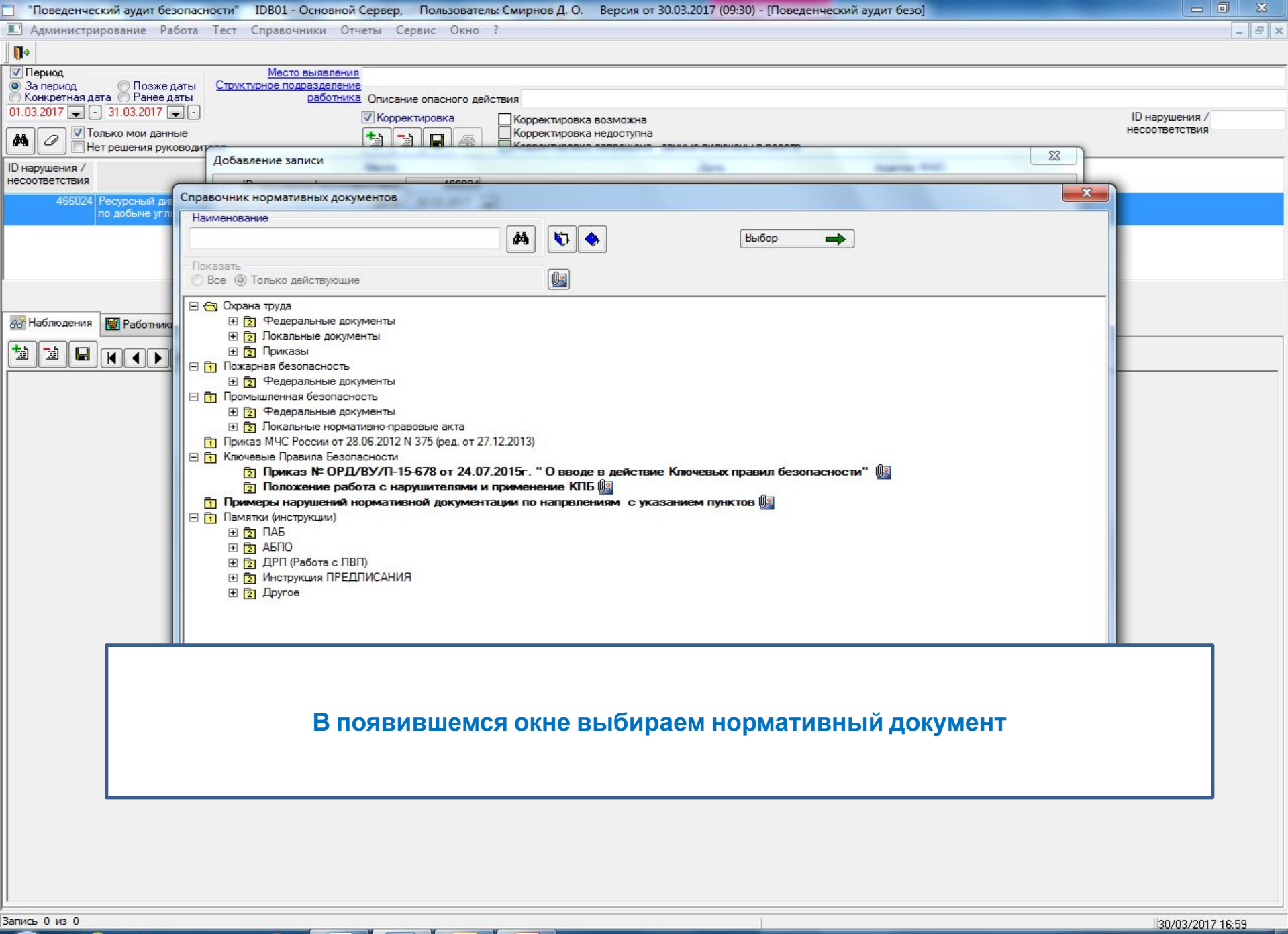

e

16:59 RU ▲ 智 (+) 30.03.2017

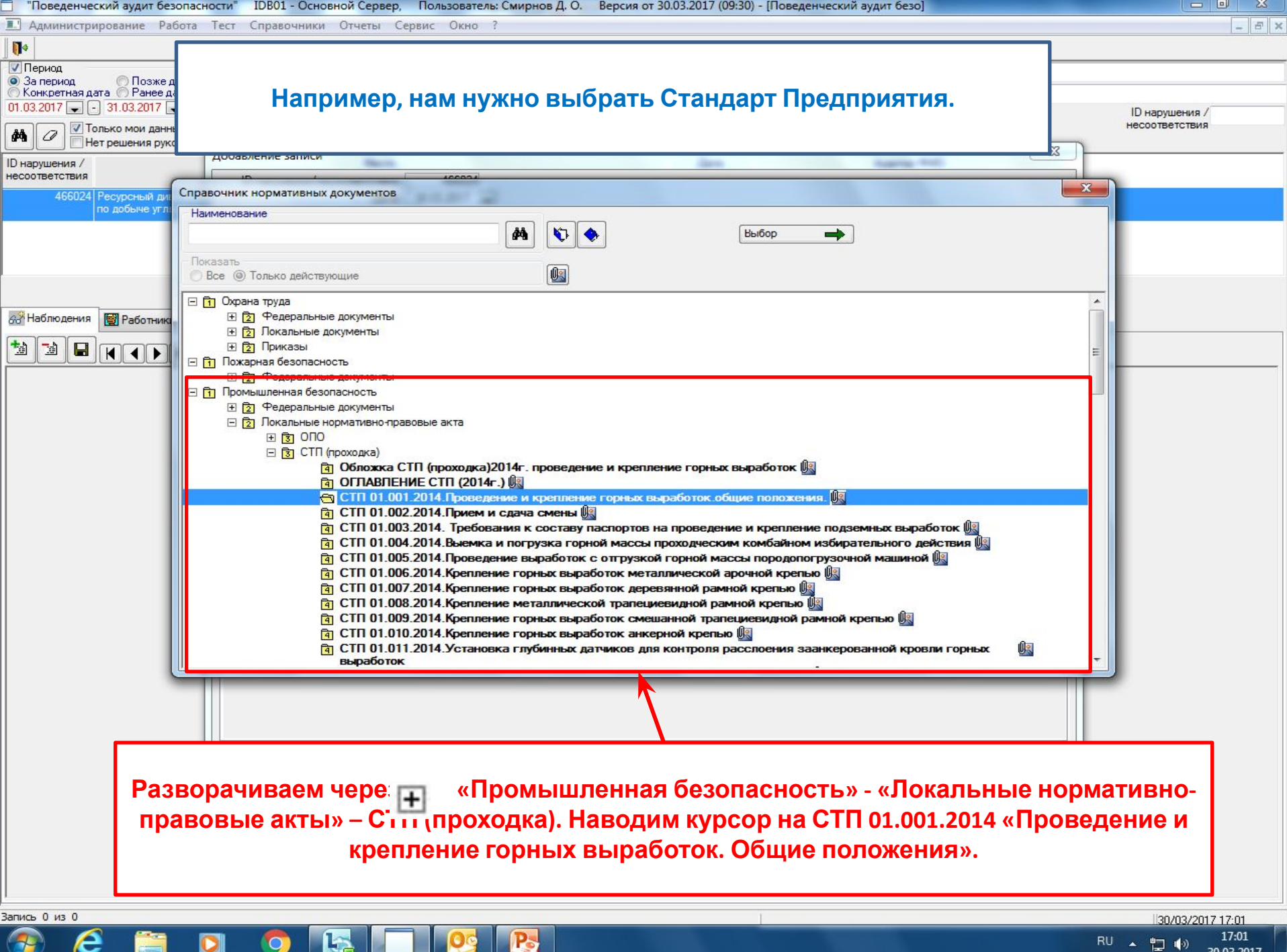

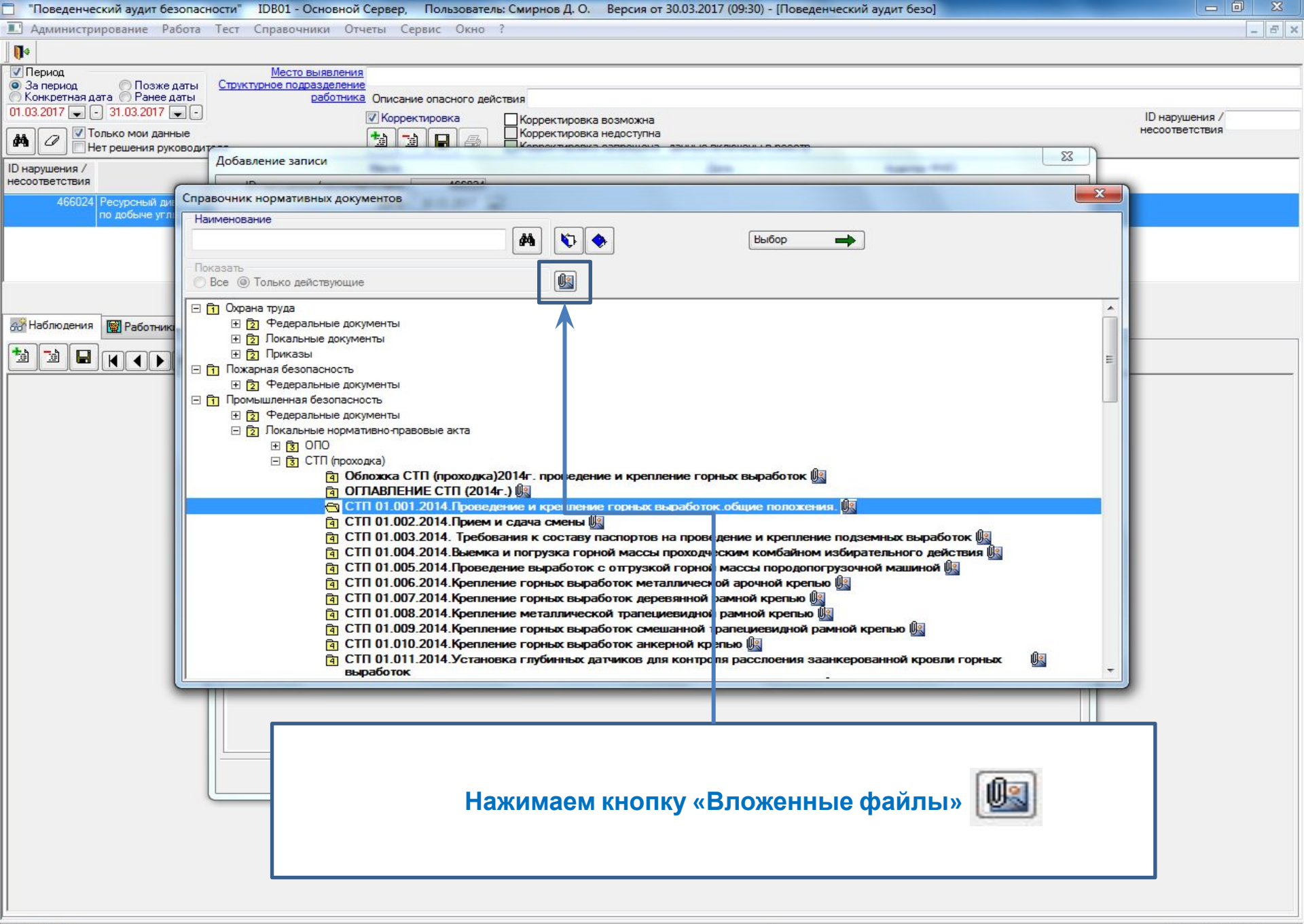

Запись 0 из 0

30/03/2017 17:01 17:01 RU ▲ 凹 (\*) 30.03.2017

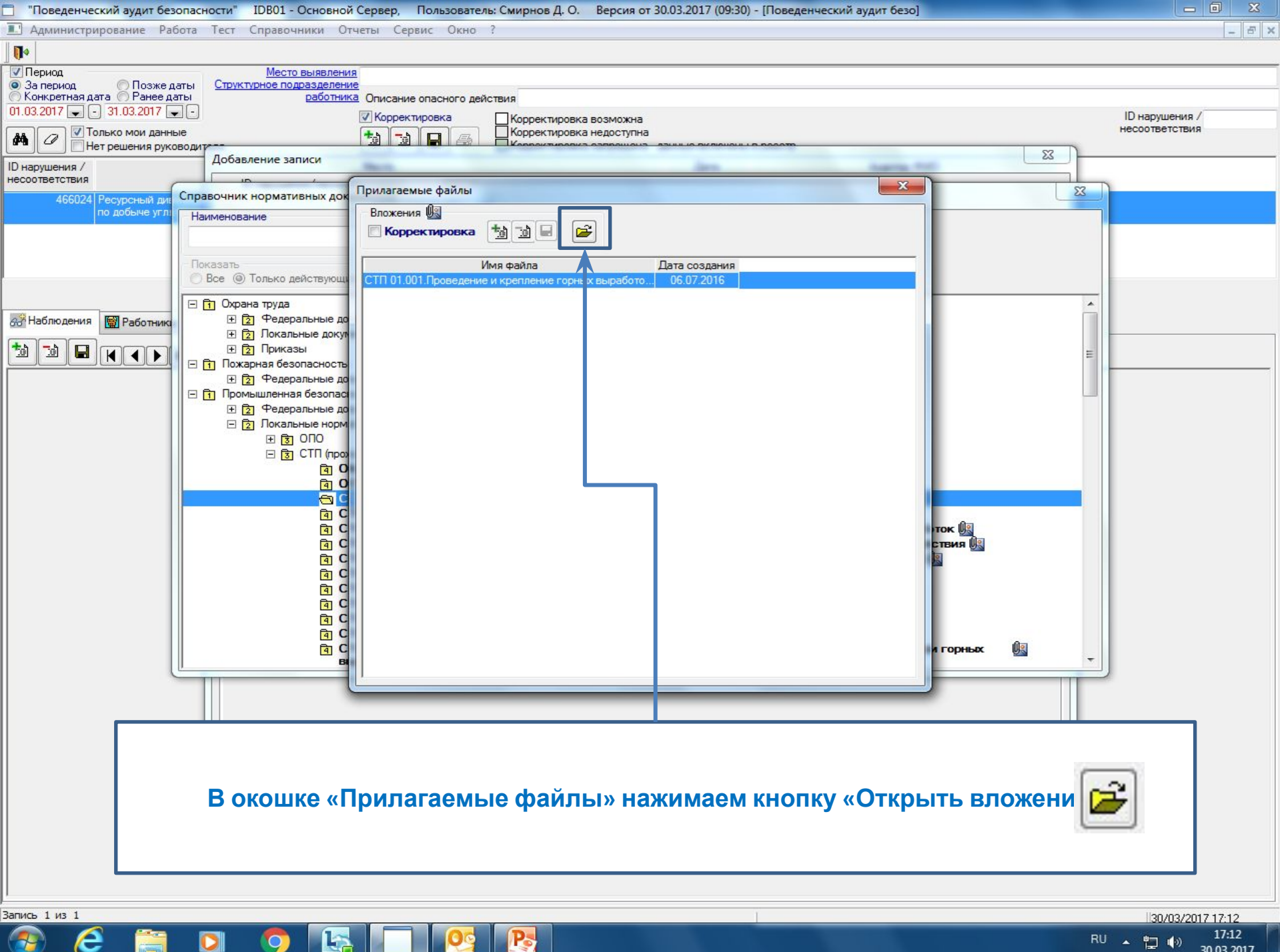

17:12 RU ▲ 凹 (+) 30.03.2017

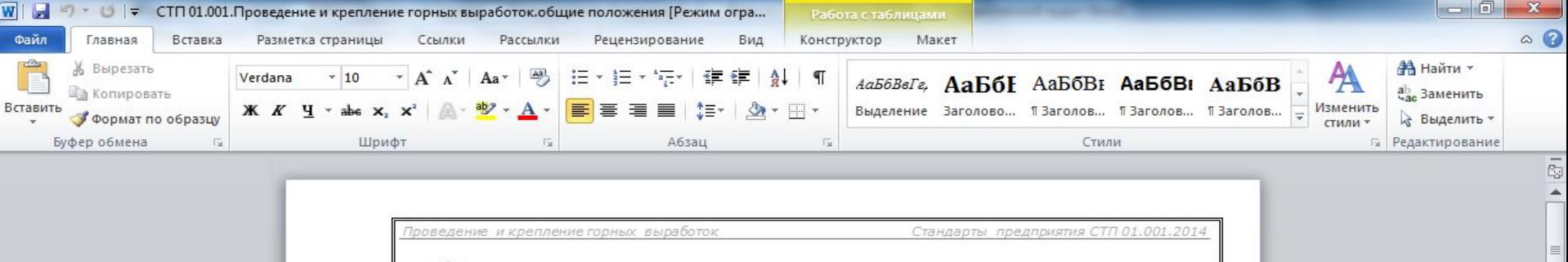

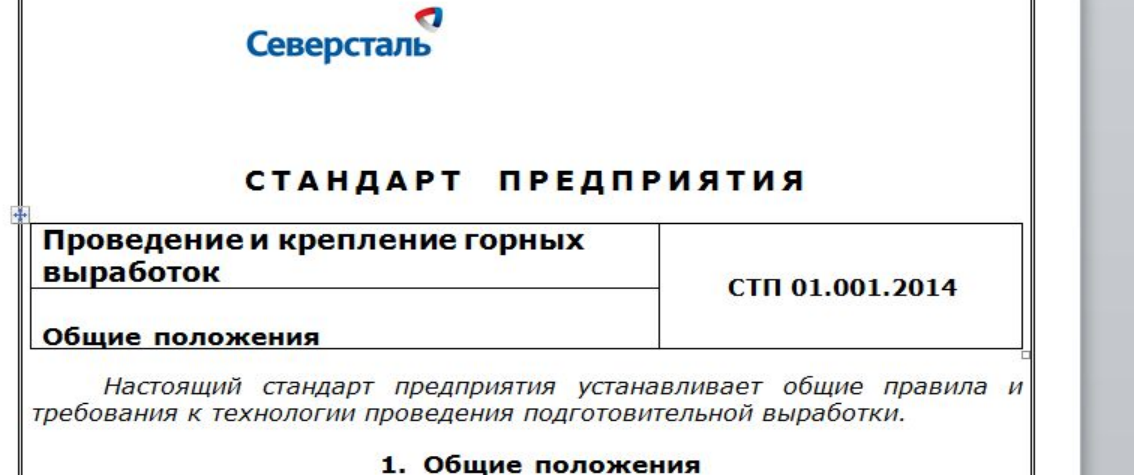

1.1. Проведение выработки - комплекс технологических процессов и операций по проведению подготовительной выработки, обеспечивающих вскрытие и подготовку запасов.

1.2. Проведение выработки состоит из следующих этапов:

а) задание направления и пр

∦ ВоркутаУголь

- б) засечка;
- в) монтаж оборудования и м
- проведение и крепление;  $\Gamma$ )
- д) демонтаж оборудования.

1.3. Проведение выработ процессы:

а) прием-сдача смены;

6) подготовка забоя к работе и устранение выявленных нарушений;

W

в) выемка и погрузка горной массы;

Страница: 1 из 6 Число слов: 1 833 6 русский

## Открылся «Стандарт предприятия», где мы можем посмотреть пункт нарушения

17:15 RU · 智妙 30.03.2017 Ð

 $\boxed{ \Box \boxdot \boxdot \boxdot \boxdot \boxdot \boxdot \boxdot \boxdot \boxdot \boxdot \odot }$ 

 $-0-x$ 

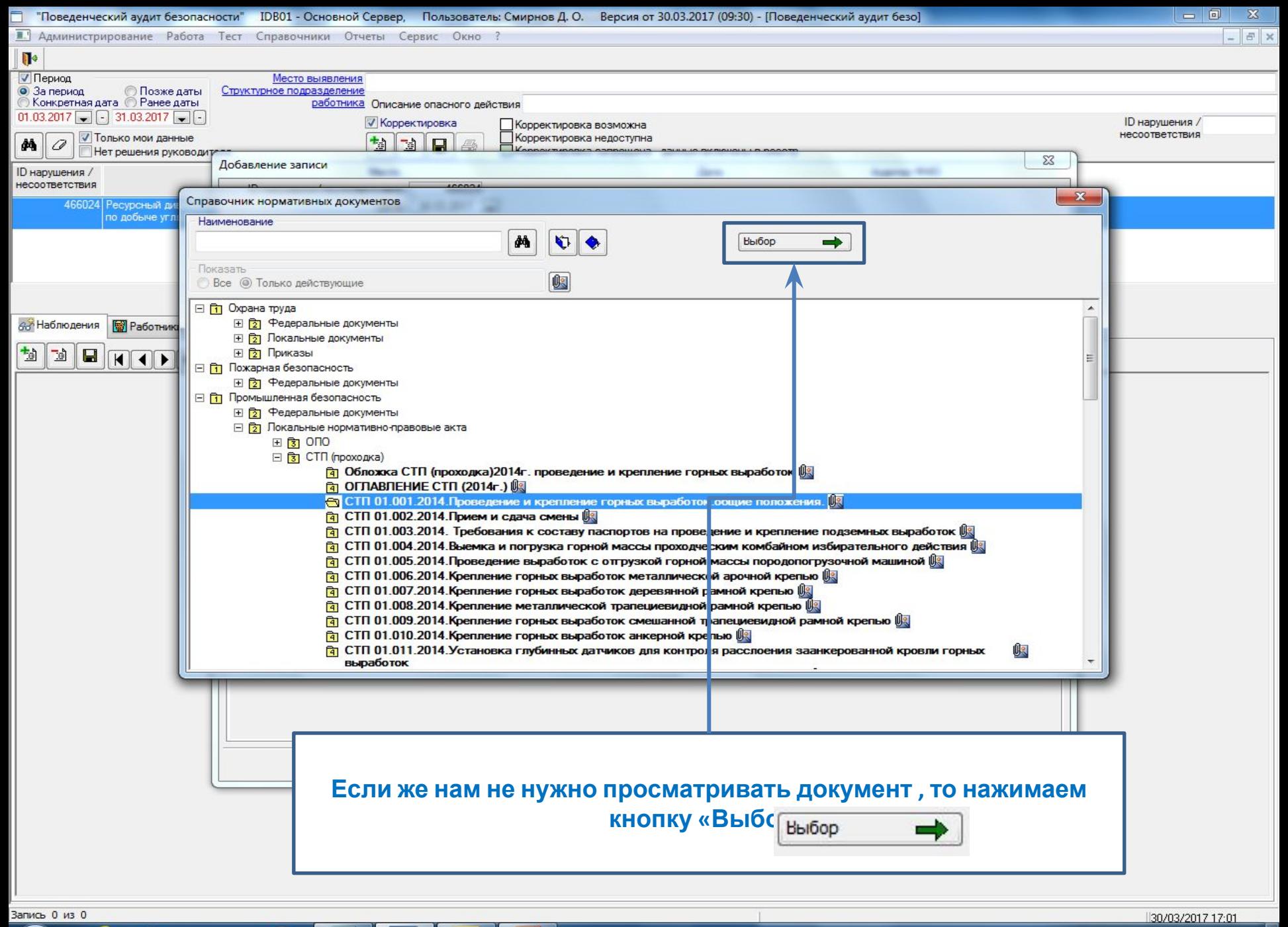

е

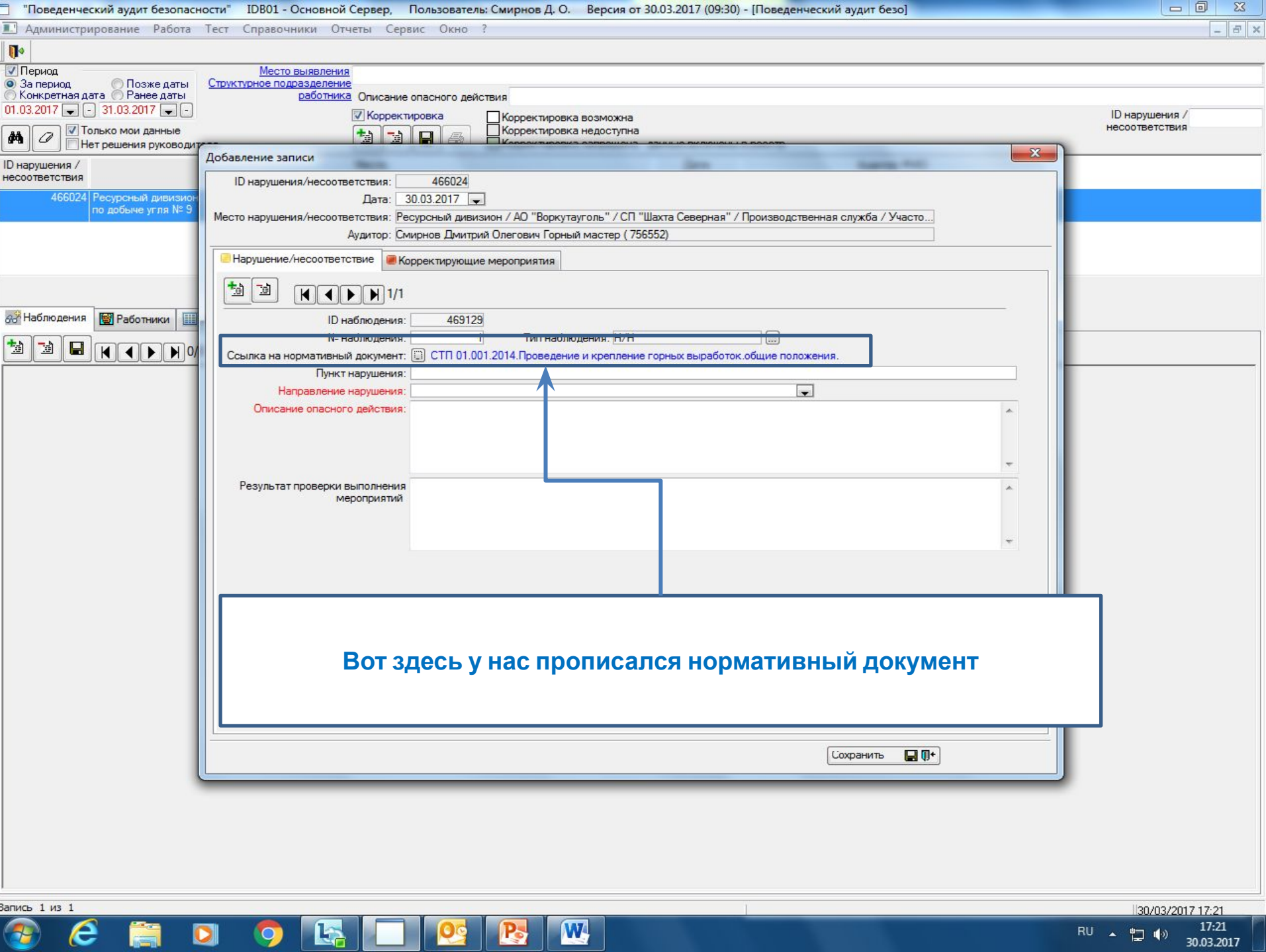

OCHOOGED O

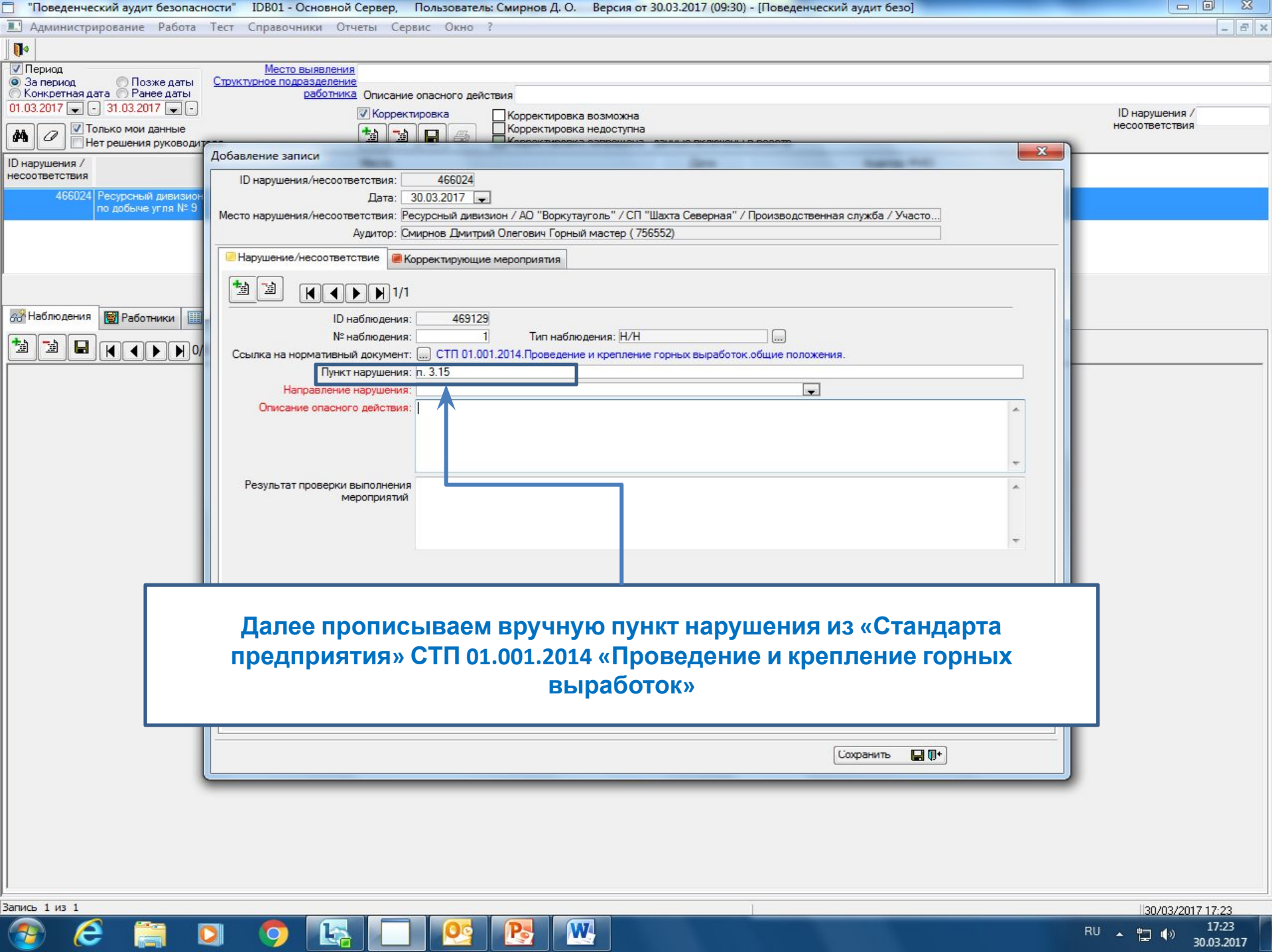

**Julian** 

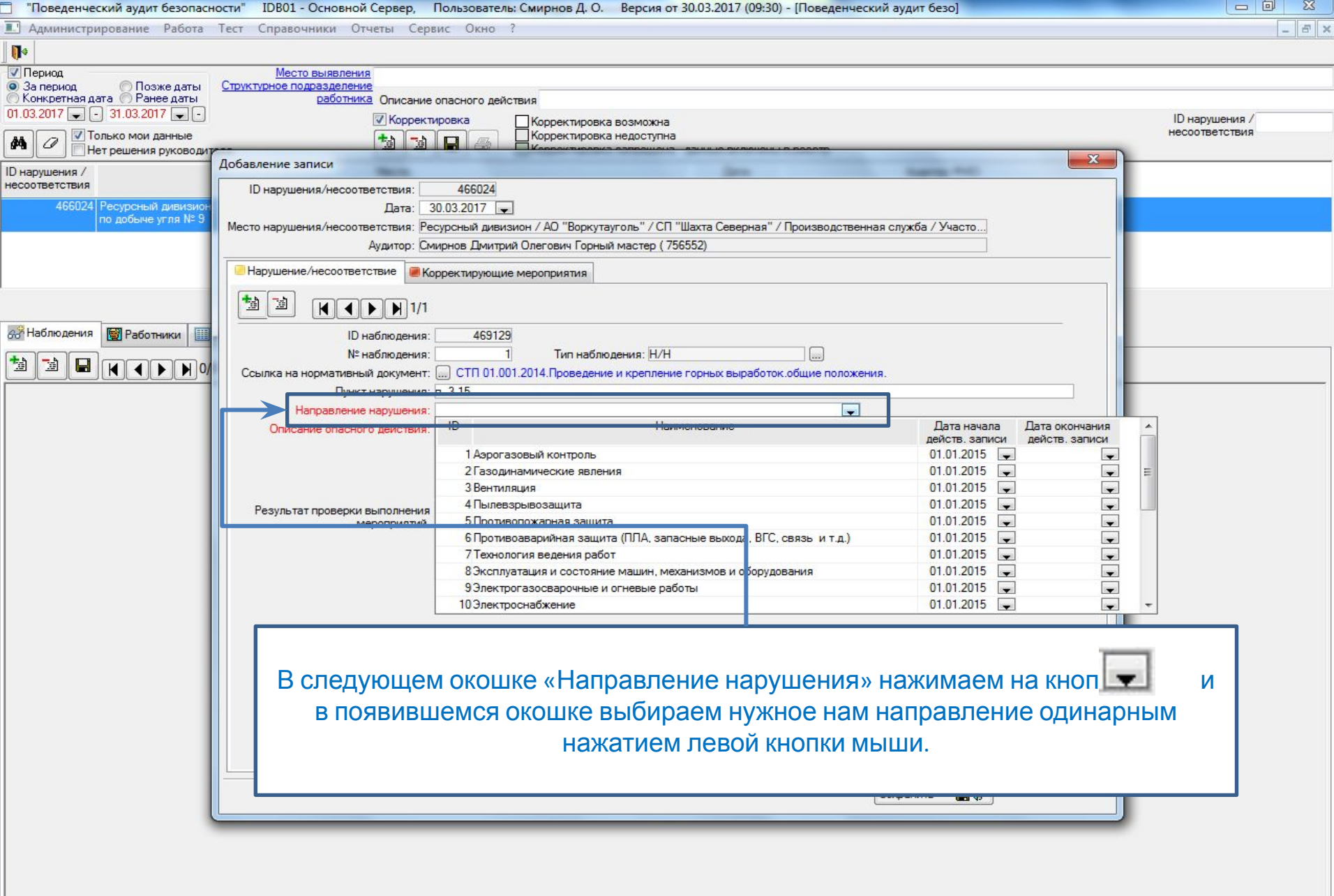

R

.<br>Запись 1 из 1

 $\epsilon$ 

篇

 $\blacksquare$ 

 $\bigcirc$ 

 $\begin{array}{r} \hline \text{130/03/2017 17:26} \\ \text{RU} & \text{130} \\ \hline \end{array}$  = 17:26<br>RU  $\begin{array}{r} \hline \text{130/03/2017 17:26} \\ \hline \end{array}$  = 30.03.2017

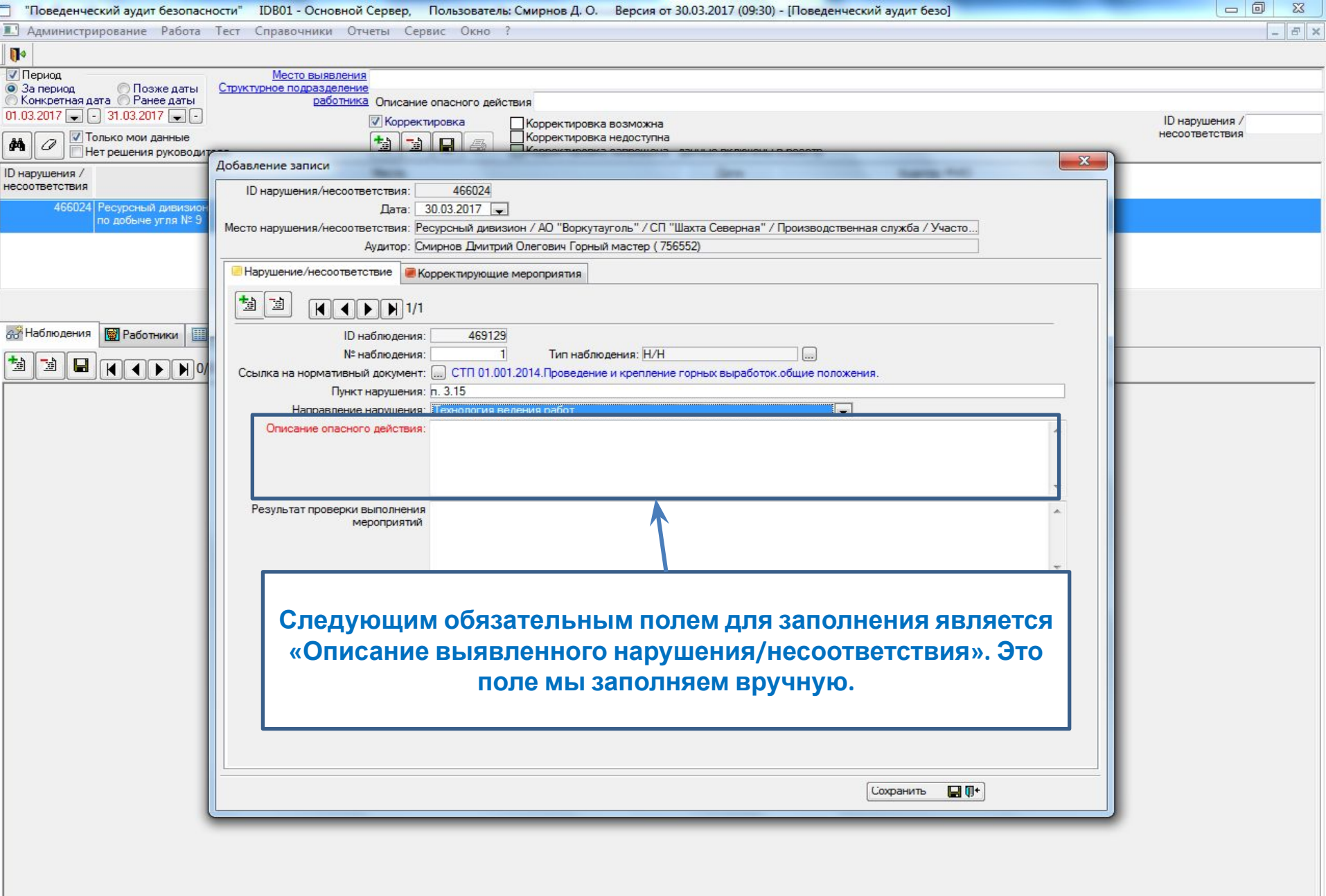

DI 9 EN DI 2 B W

Запись 1 из 1

 $\epsilon$ 

篇

 $\bigcirc$ 

 $\begin{array}{r} \hline \text{130/03/2017 17:40} \\ \text{RU} \quad \text{\AA} \quad \stackrel{\text{p}}{\text{L}} \quad \text{\AA} \quad \text{30.03.2017} \\ \end{array}$ 

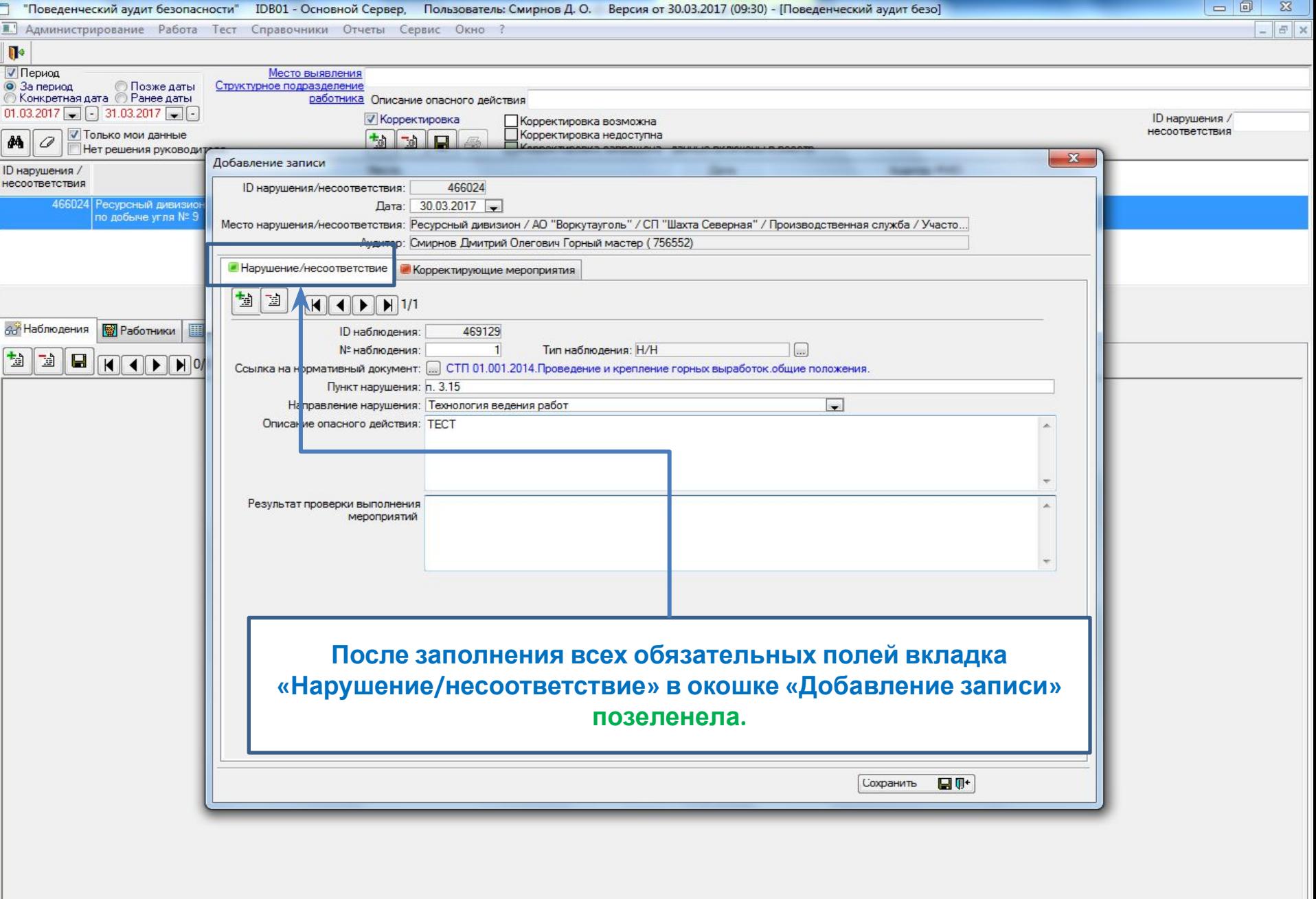

R

 $\sqrt{29}$ 

.<br>Запись 1 из 1

 $\bigcirc$ 

 $\epsilon$ 

篇

 $\blacksquare$ 

 $\bullet$   $\bullet$ 

 $\begin{array}{r} \hline \text{R} \text{U} & \text{R} \text{B} \text{O} / 03 / 2017 \text{ } 17.45 \\ \text{R} \text{U} & \text{R} \text{O} \end{array}$ 

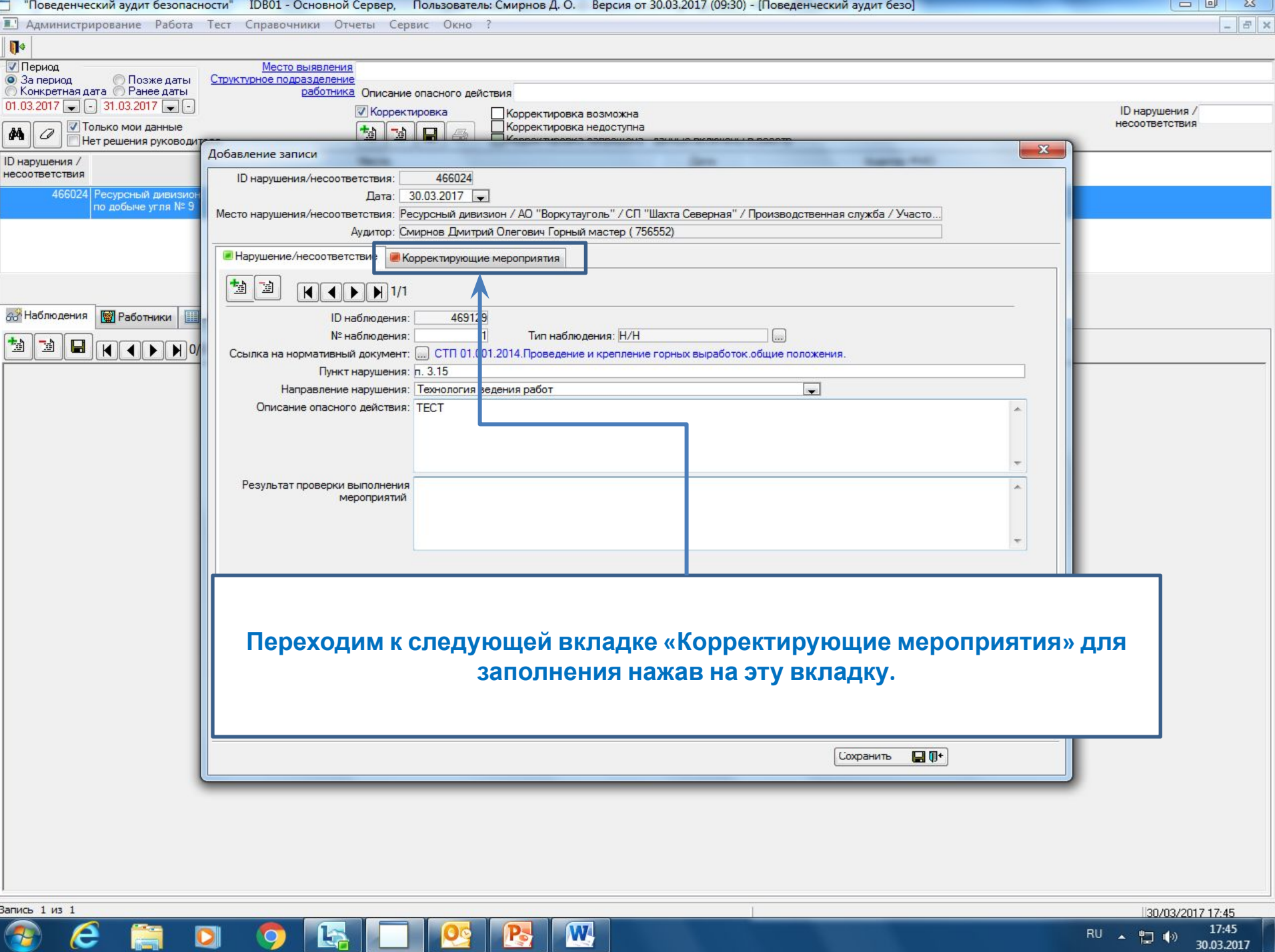

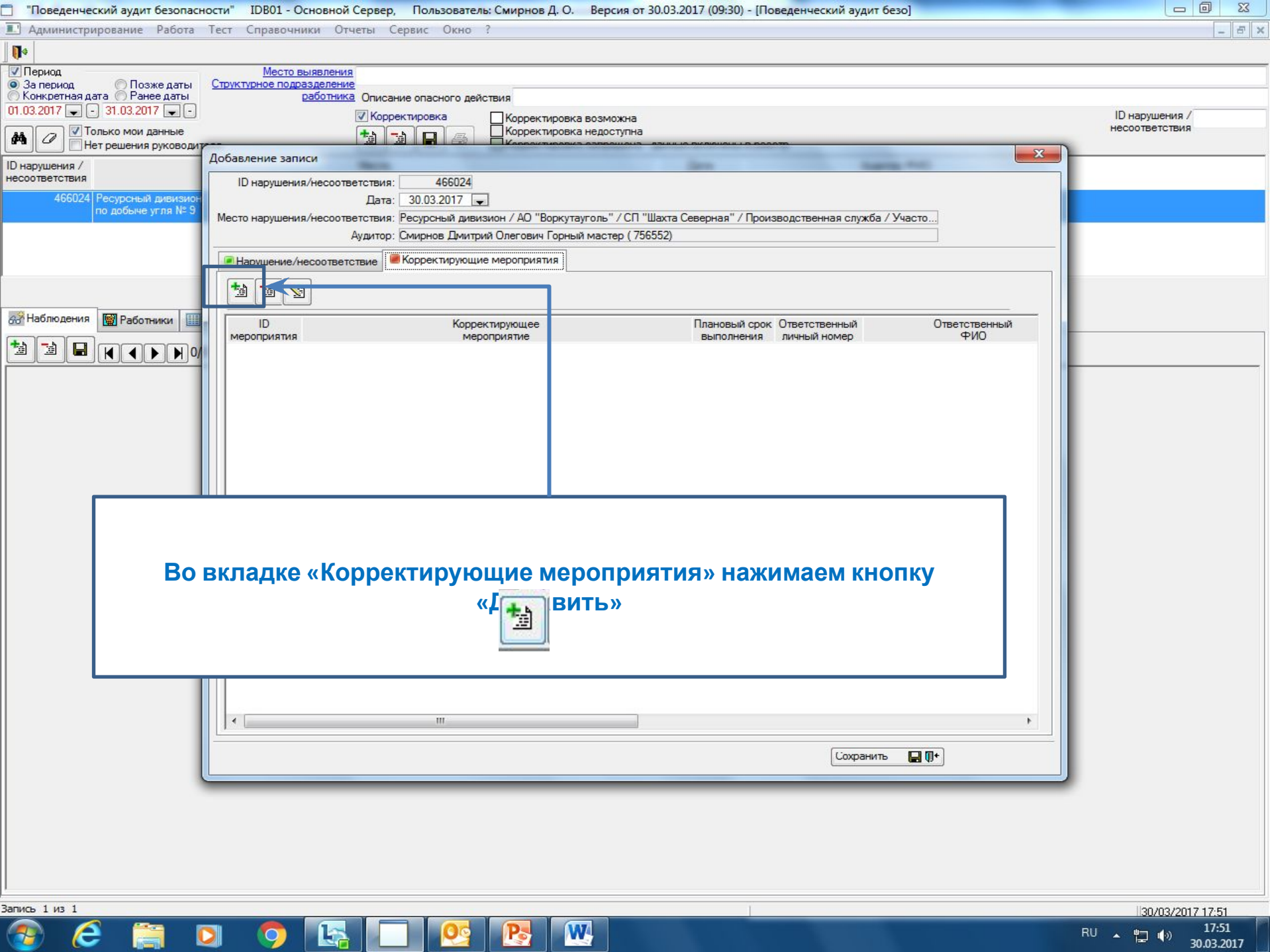

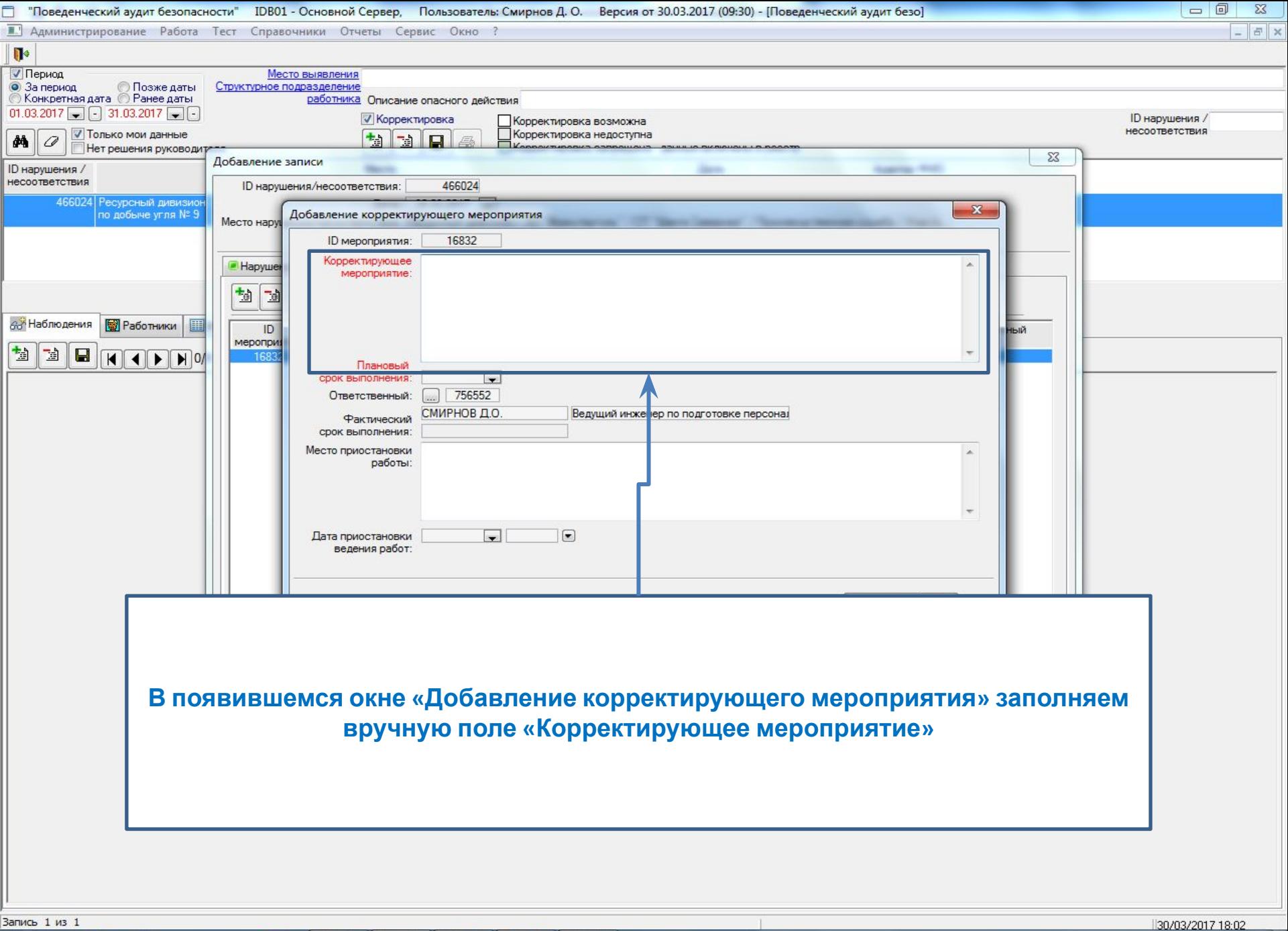

W

e

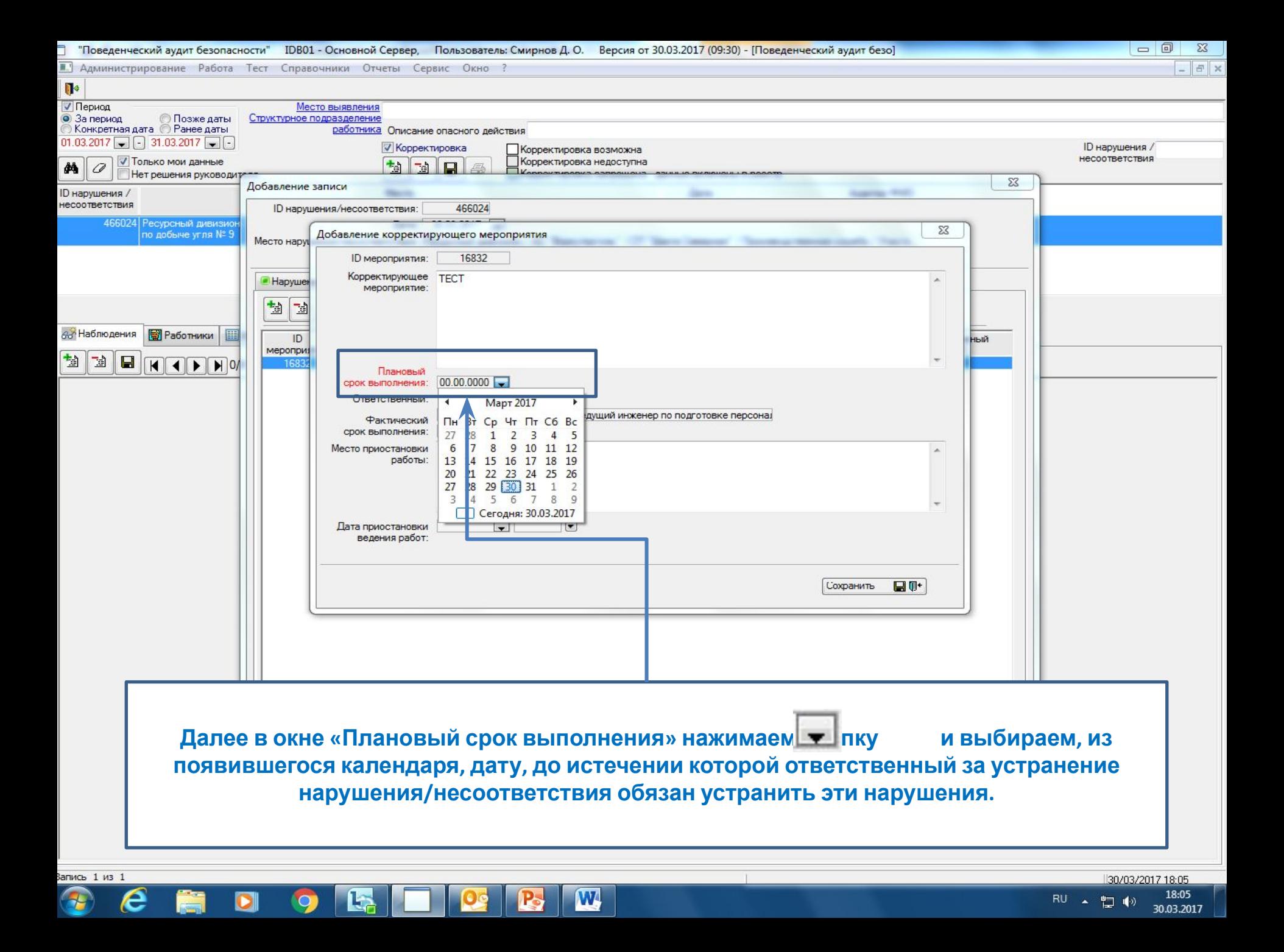

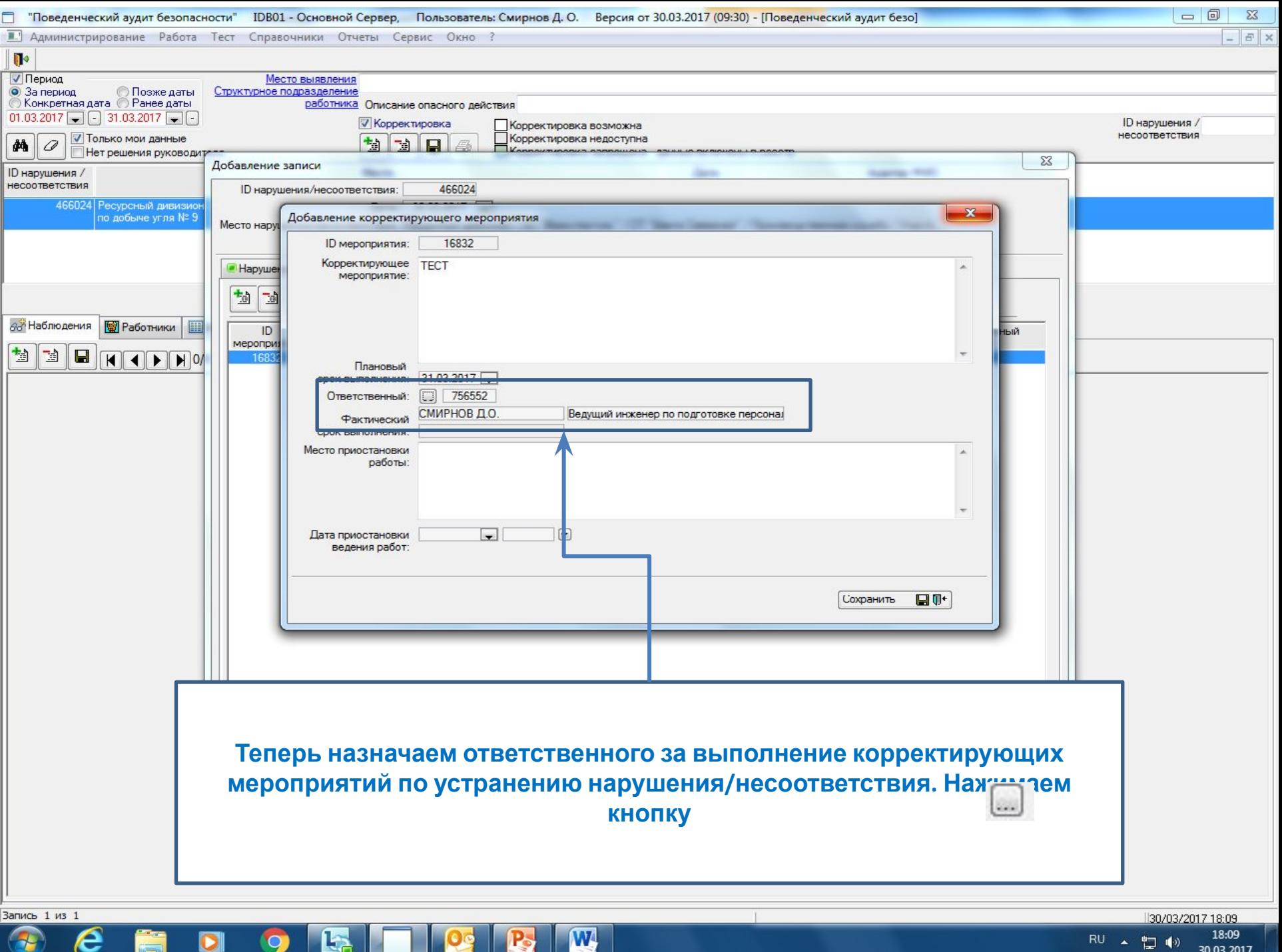

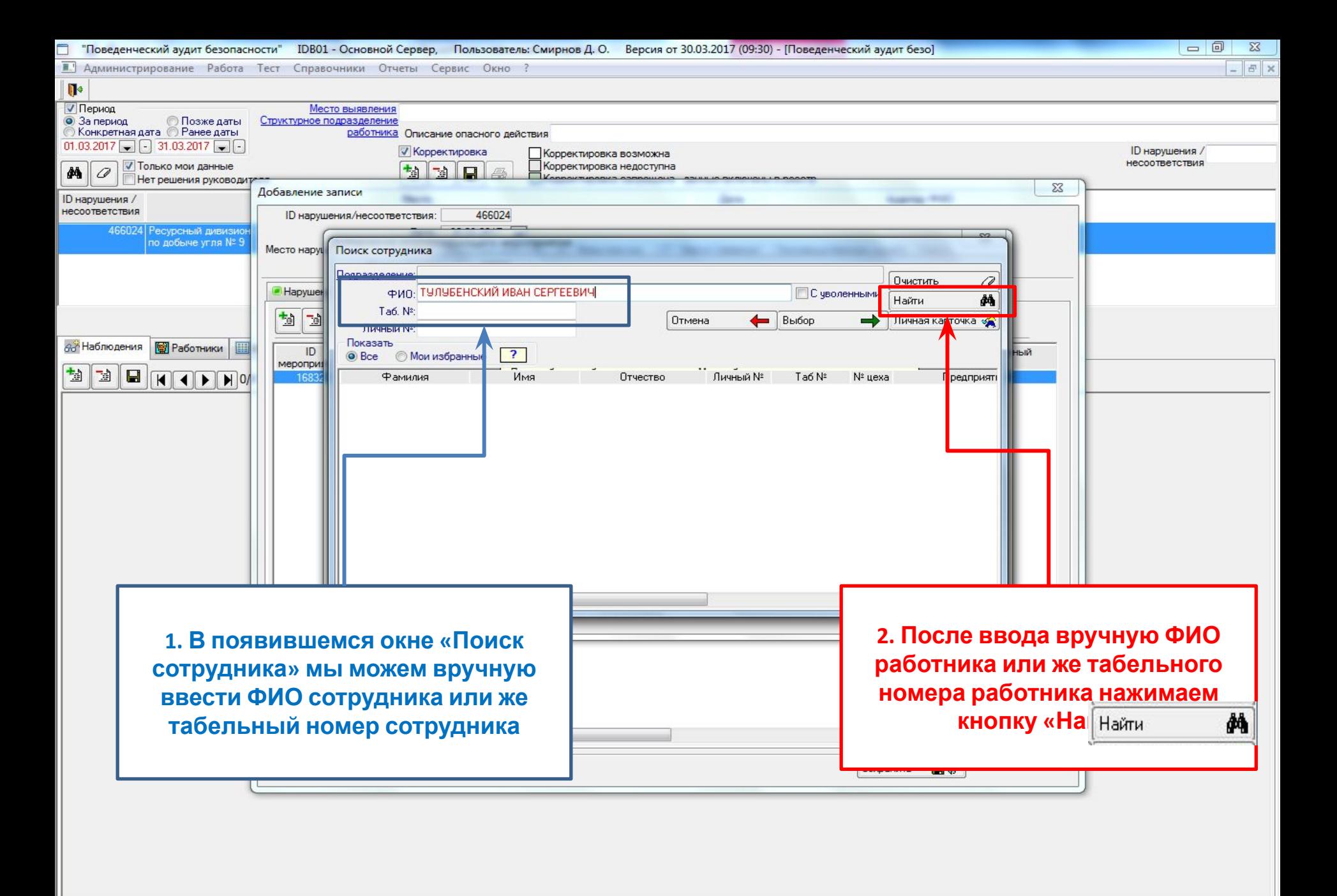

W

Запись 1 из 1

e

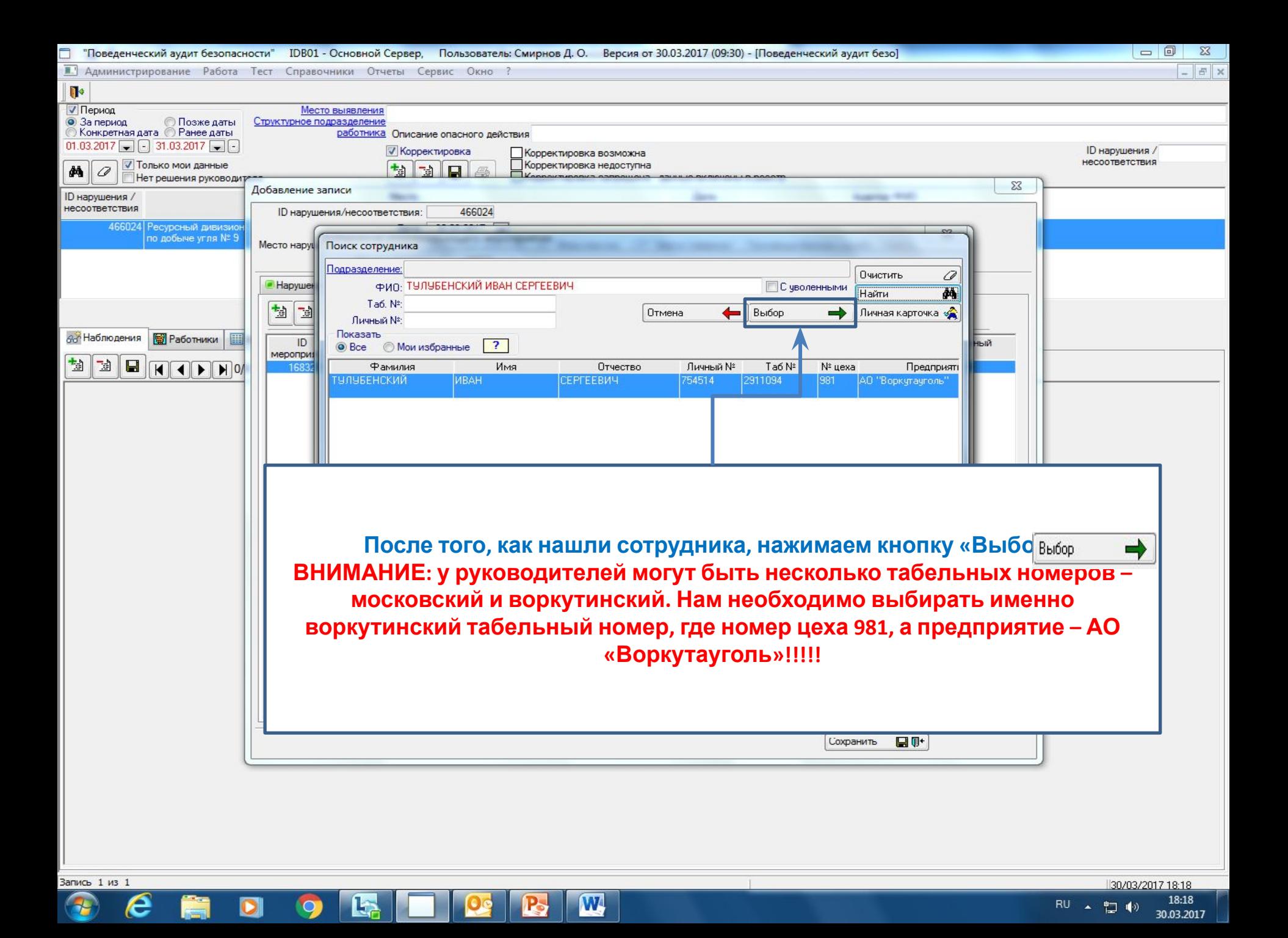

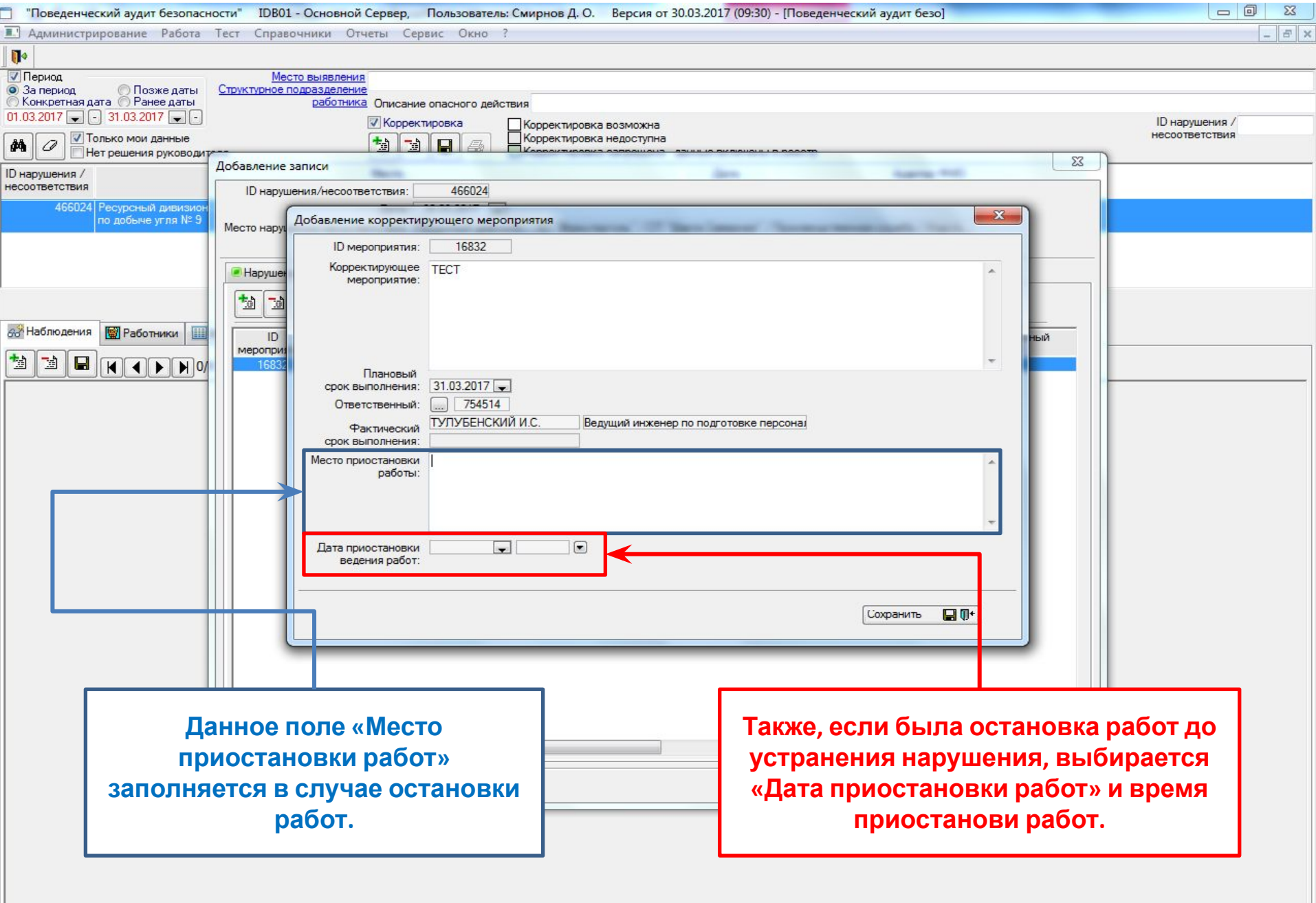

 $\sqrt{M}$ 

B

 $\mathbf{P}$ 

Запись 1 из 1

O

 $\epsilon$ 

篇

 $\Box$ 

 $\bullet$ 

「喝

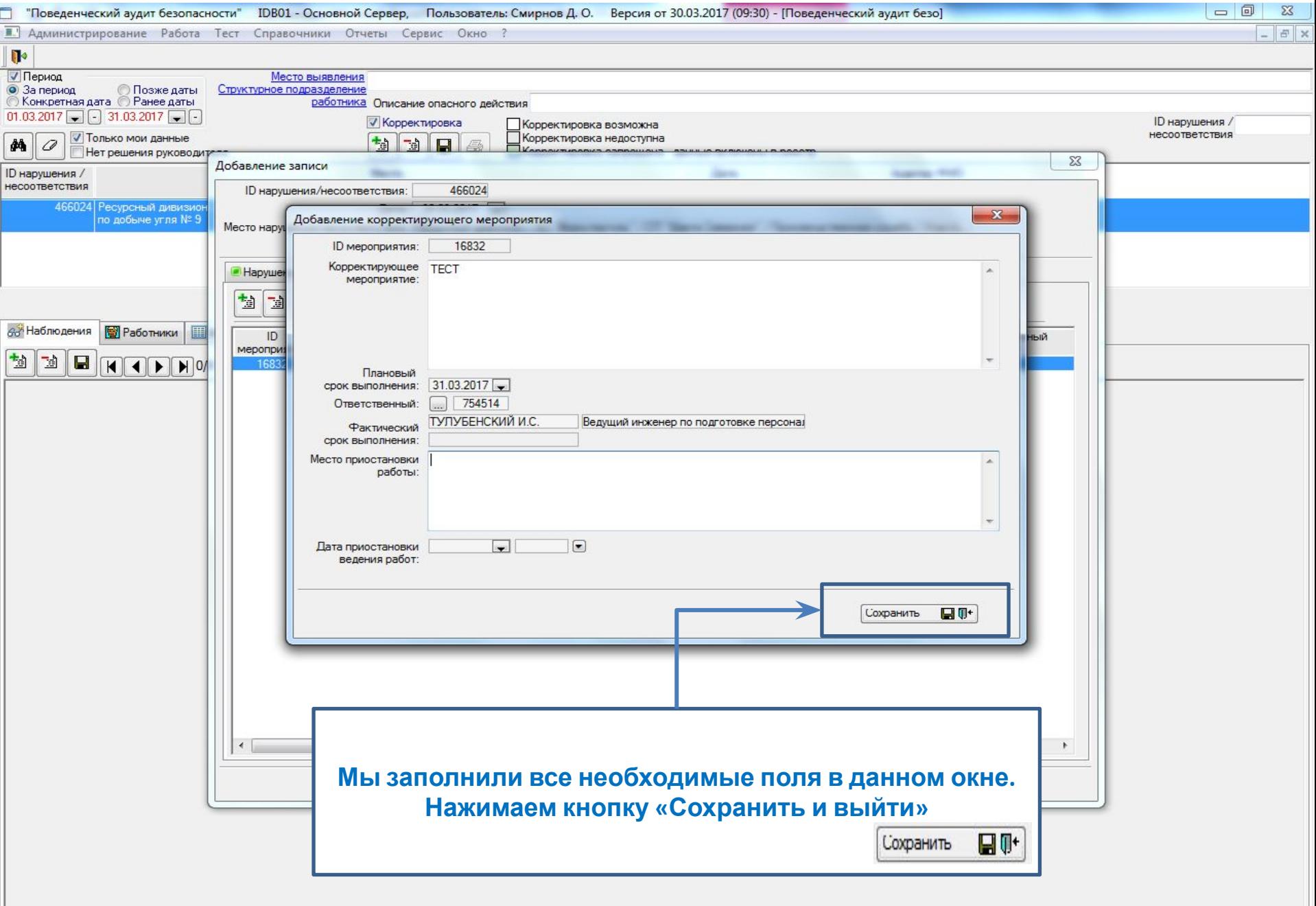

 $\sqrt{M}$ 

B

 $\sqrt{2}$ 

Запись 1 из 1

O

 $\epsilon$ 

篇

 $\Box$ 

 $9$   $\mathbb{R}$ 

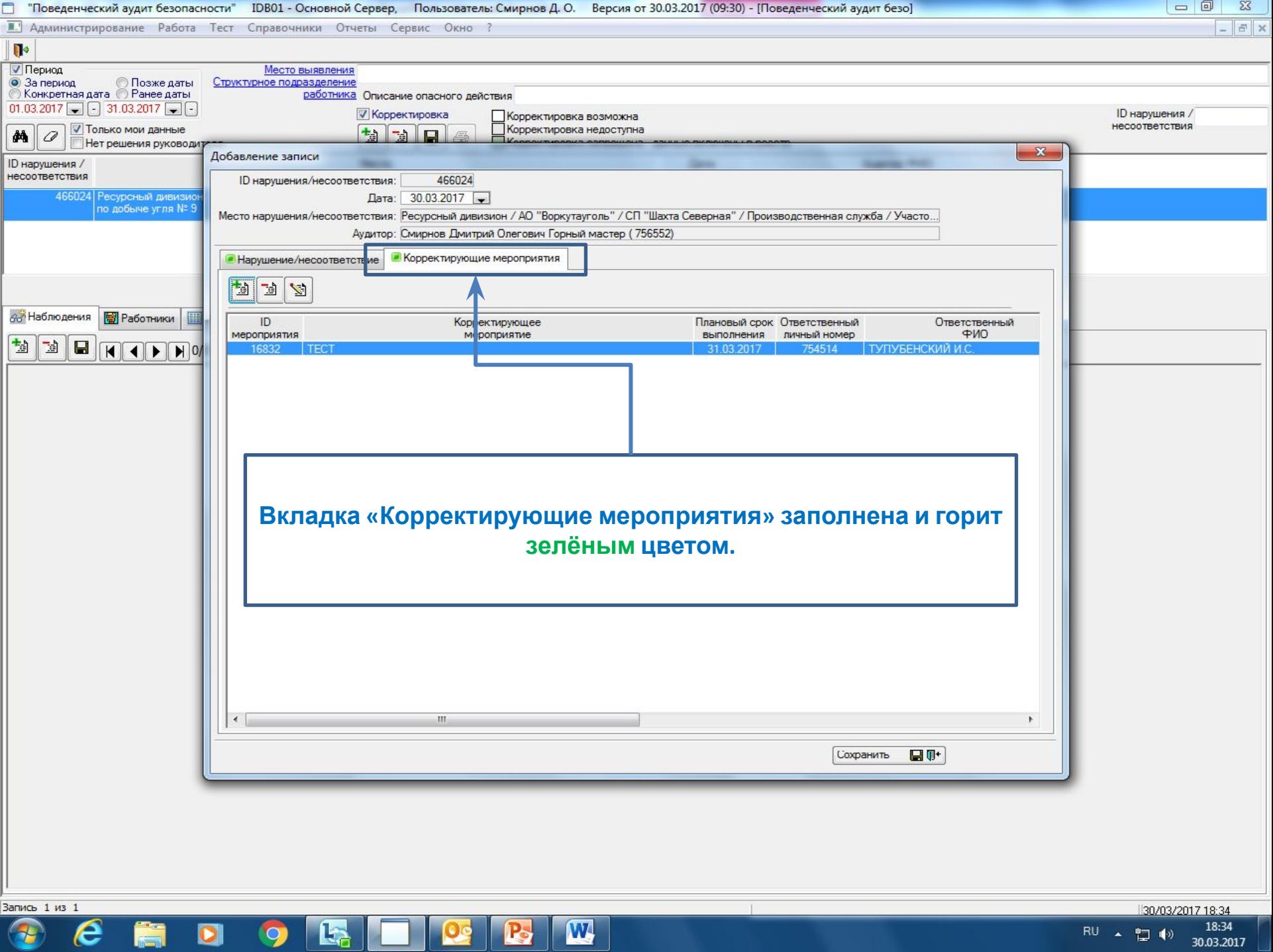

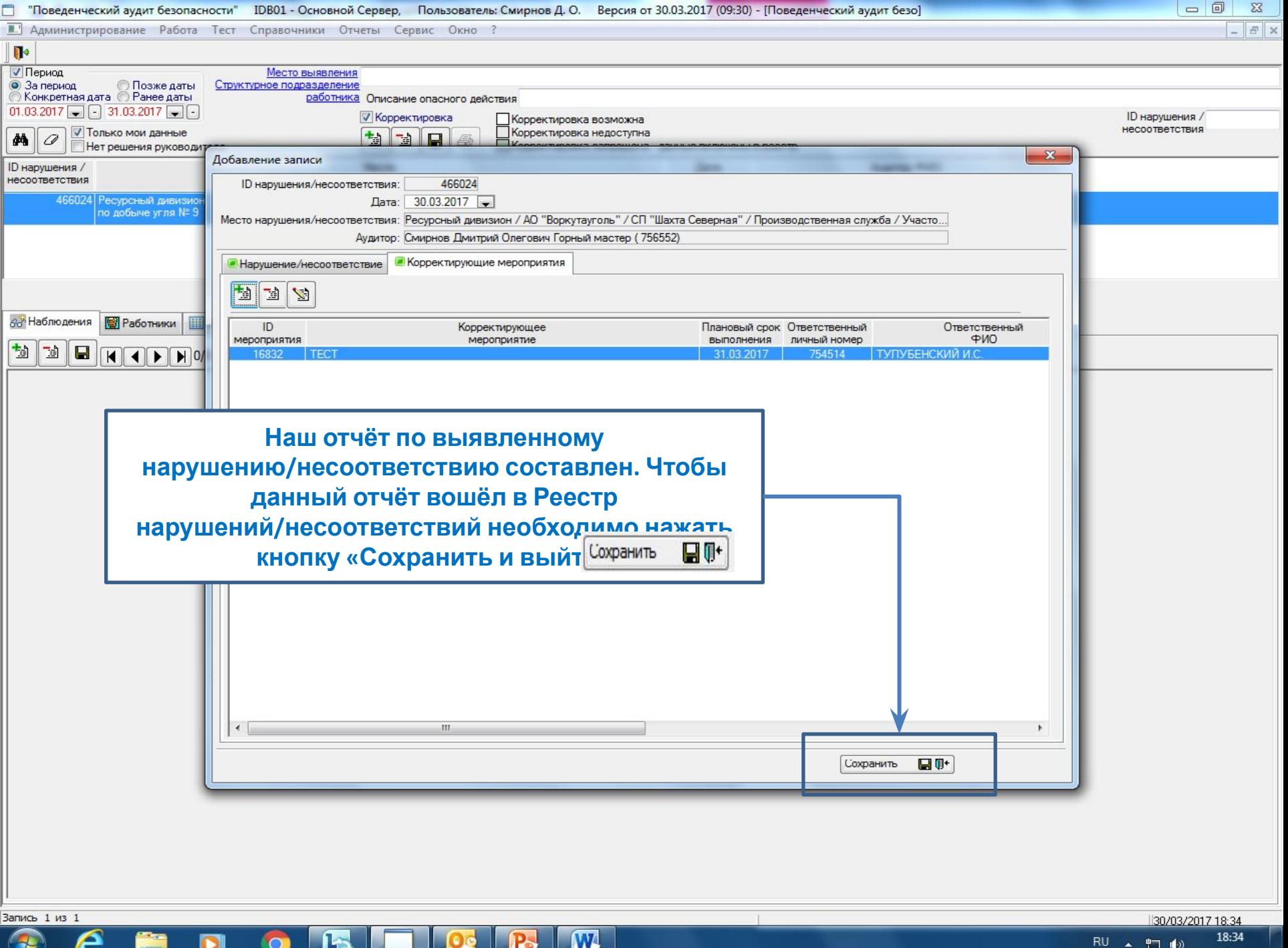

e